### Java Data Objects

 Dr. Arno Schmidhauser Letzte Revision: April 2004 Email: arno.schmidhauser@sws.bfh.ch Webseite: http://www.sws.bfh.ch/~schmd/db

Dieses Skript stützt sich wesentlich auf die Spezifikation Java Data Objects, Version 1.0.1, 31. Mai 2003

#### **Inhalt**

I Übersicht

II Arbeiten mit JDO

III Persistenzmodell

IV Transaktionskontrolle

V

Umfeld

VI OO-Datenbanken

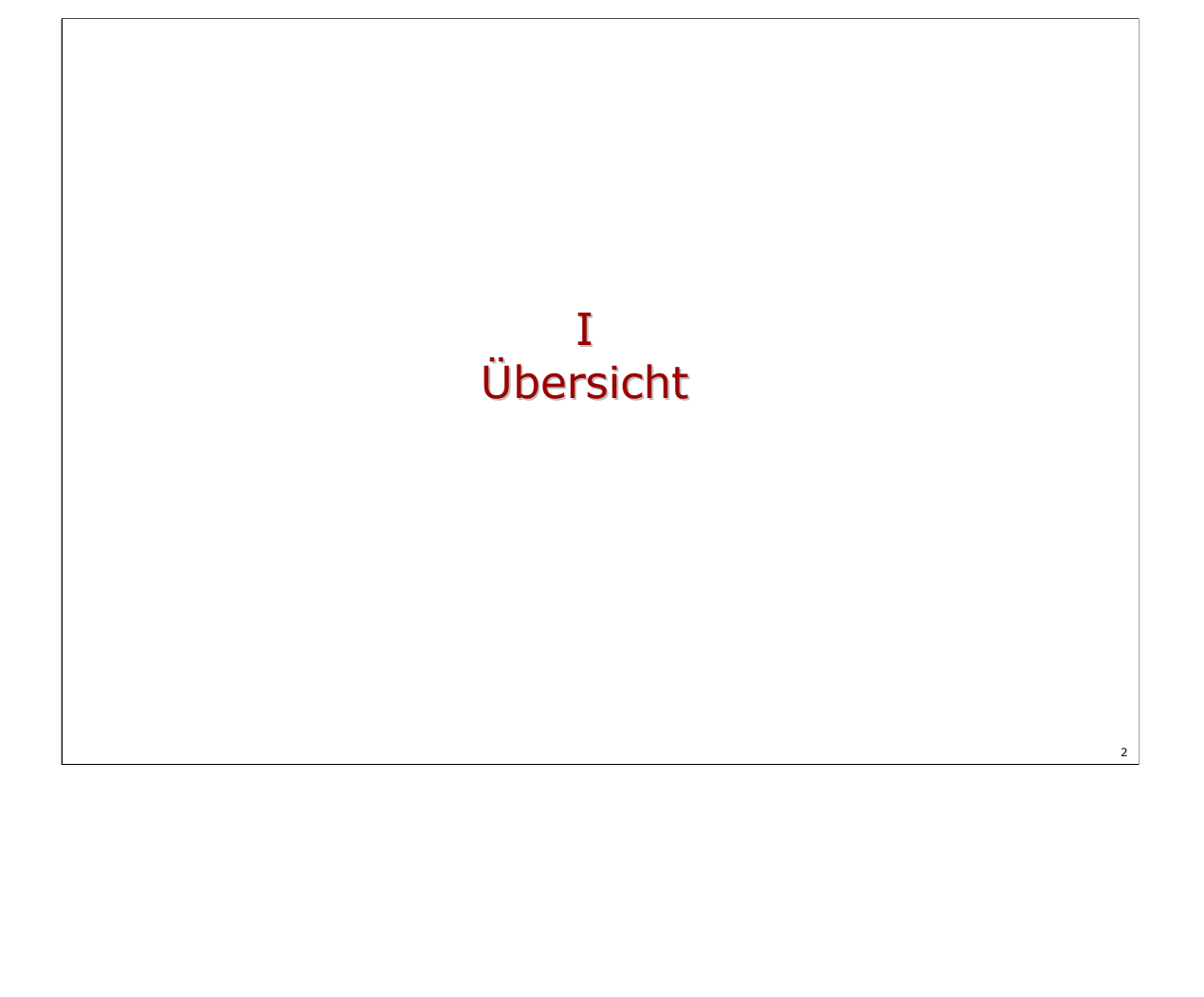

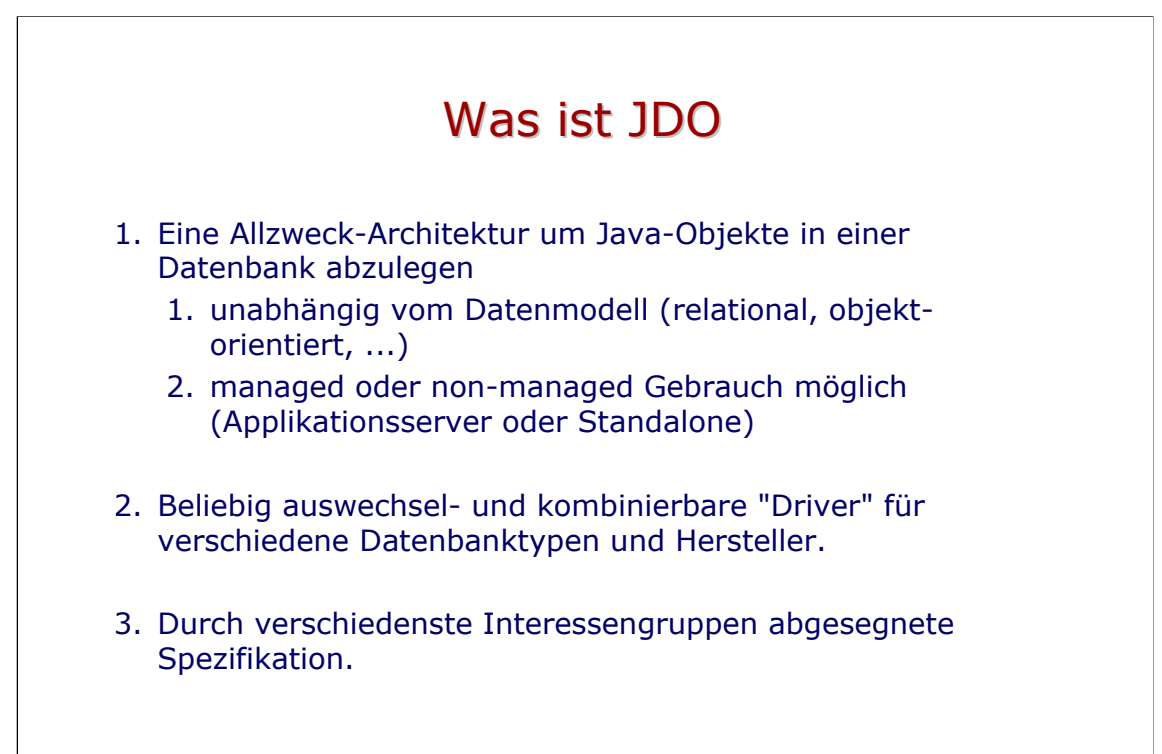

- 1. Mit JDO wird eine streng objektorientierte und javabasierte Sicht beibehalten beim Arbeiten mit einer Datenbank. Enthält eine Klasse Komponentenobjekte, sollen diese java-like angegesprochen werden können. Jede Java-Klasse ist ohne Änderungen speicherbar (Basistypen, Arrays, Collection-Klassen, Benutzer-Klassen). Es gibt keine zusätzlichen Datentypen (Wie zum Beispiel DCollection im ODMG-Standard). Eine Beziehungen von der Klasse A zur Klasse B ist gegeben, indem Klasse A ein Objekt von B als Member enthält, oder indem A einen Vektor Objekten von B enthält. Es sollen keine zusätzlichen Deklarationen, wie zum Beispiel Relationships in EJB notwendig sein. Die Abfragesprache für JDO (JDOQL) ist deutlich weniger ambitiös als OQL oder SQL und dient primär der Grobselektion von Objekten, analog zu EJB-QL.
- 2. JDBC ist ausgelegt für das Arbeiten mit relationalen Datenbanken, das ODMG Java Binding ist ausgelegt für reine objektorientierte Datenbanken. JDO soll ein geeignetes Dach, das heisst eine Spezifikation und ein API für das Arbeiten mit beiden Datenbanktypen bilden. Inbesondere sollen auch mehrere Datenquellen unterschiedlichen Typs und unterschiedlicher Hersteller *gleichzeitig* genutzt werden können. FactoryObjekte für JDO Datenquellen sollen über JNDI angesprochen werden

können. Sie sollten daher serialisierbar sein.

3. Bei der Spezifikation haben verschiedenste Personen und Hersteller mitgewirkt, u.a. IBM, Informix, Objectivity, Oracle, SAP, Sun, Software AG, Versant.

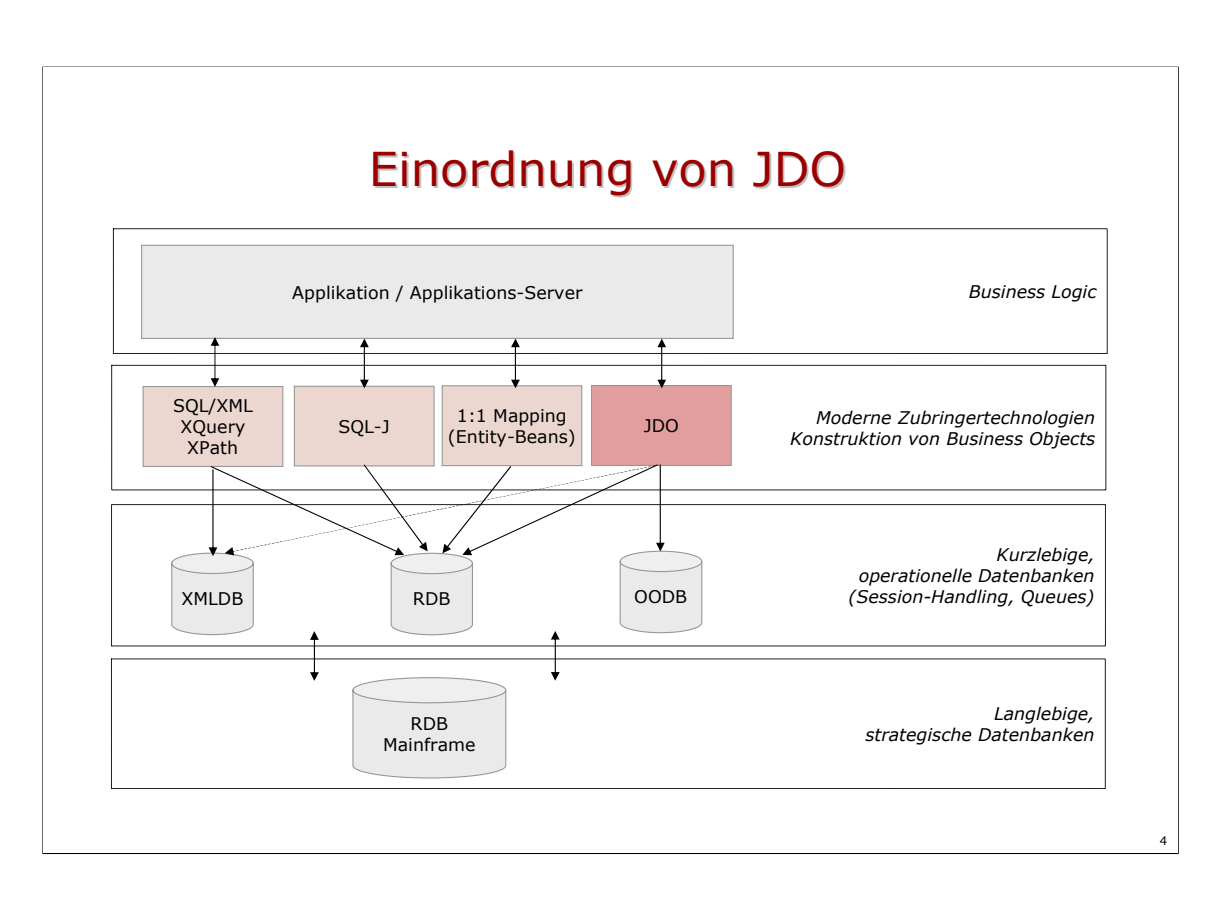

- EJB gilt gerenell als problematisch bezüglich Performance mit einem 1:1 Mapping zwischen Entity-Beans und Datensätzen. Die EJB-Entwickler experimentieren deshalb mit verschiedenen Zubringertechnologien, welche es ermöglichen, komplexe Businessobjekt bereits in der Datenbank zu halten, resp. in der Datenbank zu generieren, statt im Applikationsserver zu konstruieren. JDO ist eine dieser Zubringertechnologien, nebst der direkten Verwendung für Standalone-Applikationen.
- Diese Zubringer-Technologien sind insbesondere gut einsetzbar, wenn sie mit operationellen Daten arbeiten. Der Lebenszyklus der Daten ist damit sicher kleiner als derjenige der Technologie. Es ergeben sich keine Datenmigrationsprobleme.
- JDO ist primär ein Vertrag (Contract) mit der Applikationsseite. Implementationsseitig, vorallem im Rahmen von Applikations-Servern, soll gemäss Spezifikation die J2EE Connector Architektur zum Zug kommen, um Aufgaben wie Connection-Management, Transaktions-Management und Security zu bewältigen.

Auszug Kapitel 3.2 JDO-Spezifikation

Figure 3.0 Contracts between application server and native JDO resource adapter

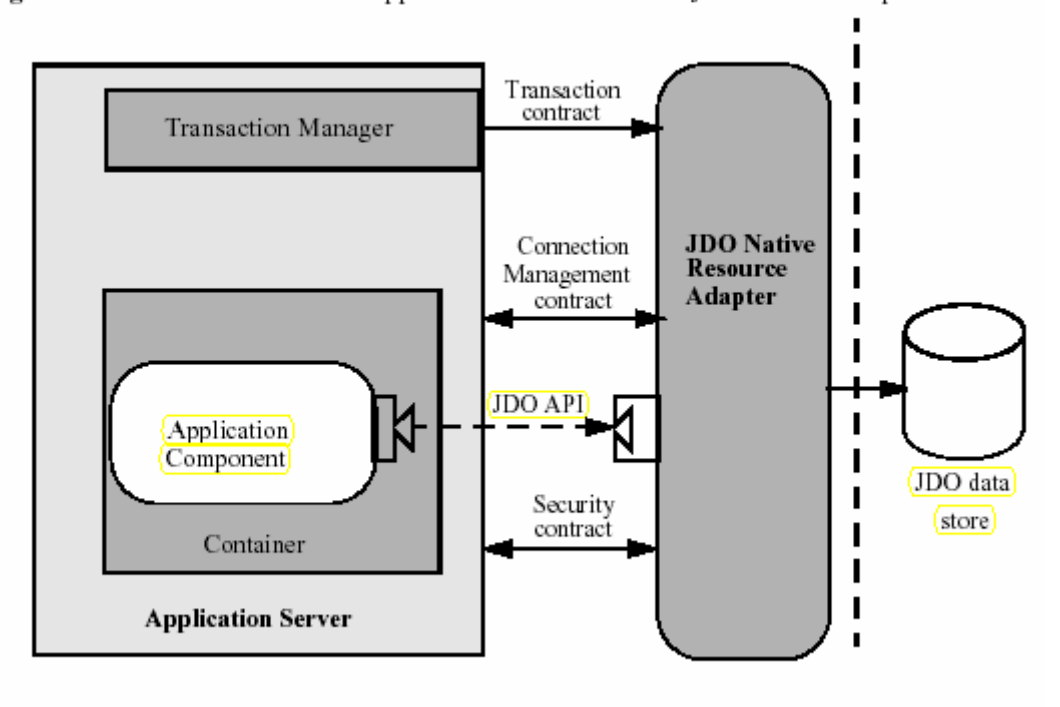

#### Contracts

JDO specifies the application level contract between the application components and the JDO PersistenceManager.

The J2EE Connector architecture specifies the standard contracts between application servers and an EIS connector used by a JDO implementation. These contracts are required for a JDO implementation to be used in an application server environment. The Connector architecture defines important aspects of integration: connection management, transaction management, and security.

The connection management contracts are implemented by the EIS resource adapter (which might include a JDO native resource adapter).

The transaction management contract is between the transaction manager (logically distinct from the application server) and the connection manager. It supports distributed transactions across multiple application servers and heterogeneous data management programs.

# JDO Anwendungskonzept

- 1. Typsystem von Java, keine speziellen Datentypen für Persistenz -> Arrays, Collections, Utility-Klassen, Benutzer-Klassen.
- 2. Modifikation von Objekten mit Java-Befehlen (Zuweisung), keine speziellen Operatoren wie in SQL.
- 3. Von der Applikation kontrolliert werden lediglich der Lebenszyklus von Objekten (persistent, transient) und die Transaktionsgrenzen (begin, rollback, commit).
- 4. Zugriff auf Objekte in der Datenbank via Extent einer Klasse, via bekannte Objekt-ID, via Abfragesprache.

## II Arbeiten mit JDO

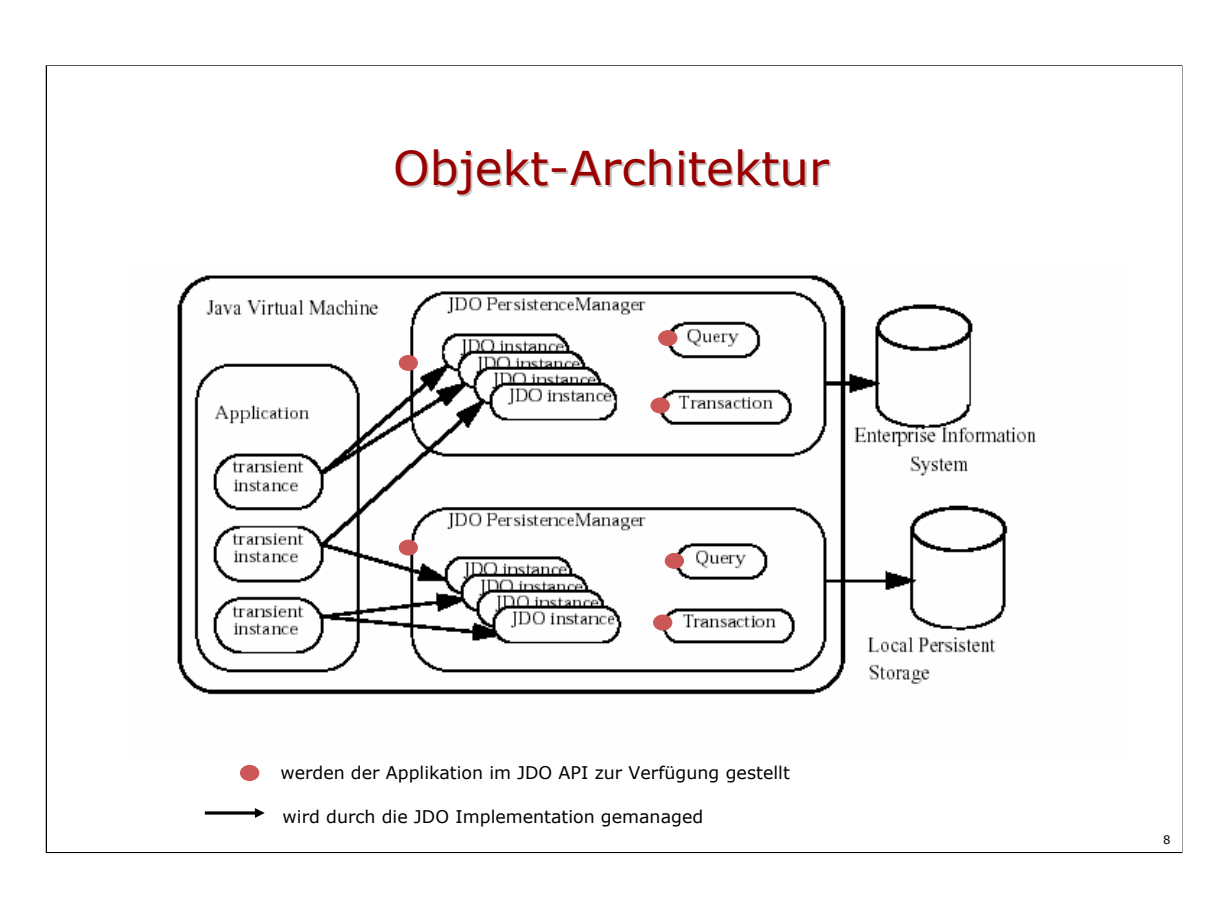

Architektur gemäss JDO Spezifikation

# JDO API JDO API

#### Packages

javax.jdo javax.jdo.spi

#### Interfaces

PersistenceManagerFactory PersistenceManager Transaction Extent Query InstanceCallbacks

#### Runtime Exceptions JDOException JDOCanRetryException JDODataStoreException JDOUserException

...

#### Classes JDOHelper

javax.jdo enthält das API für den Benützer (Anwendungsentwickler) von JDO javax.jdo.spi enthält das API für Entwickler von JDO-Technologien (z.B. Solarmetric)

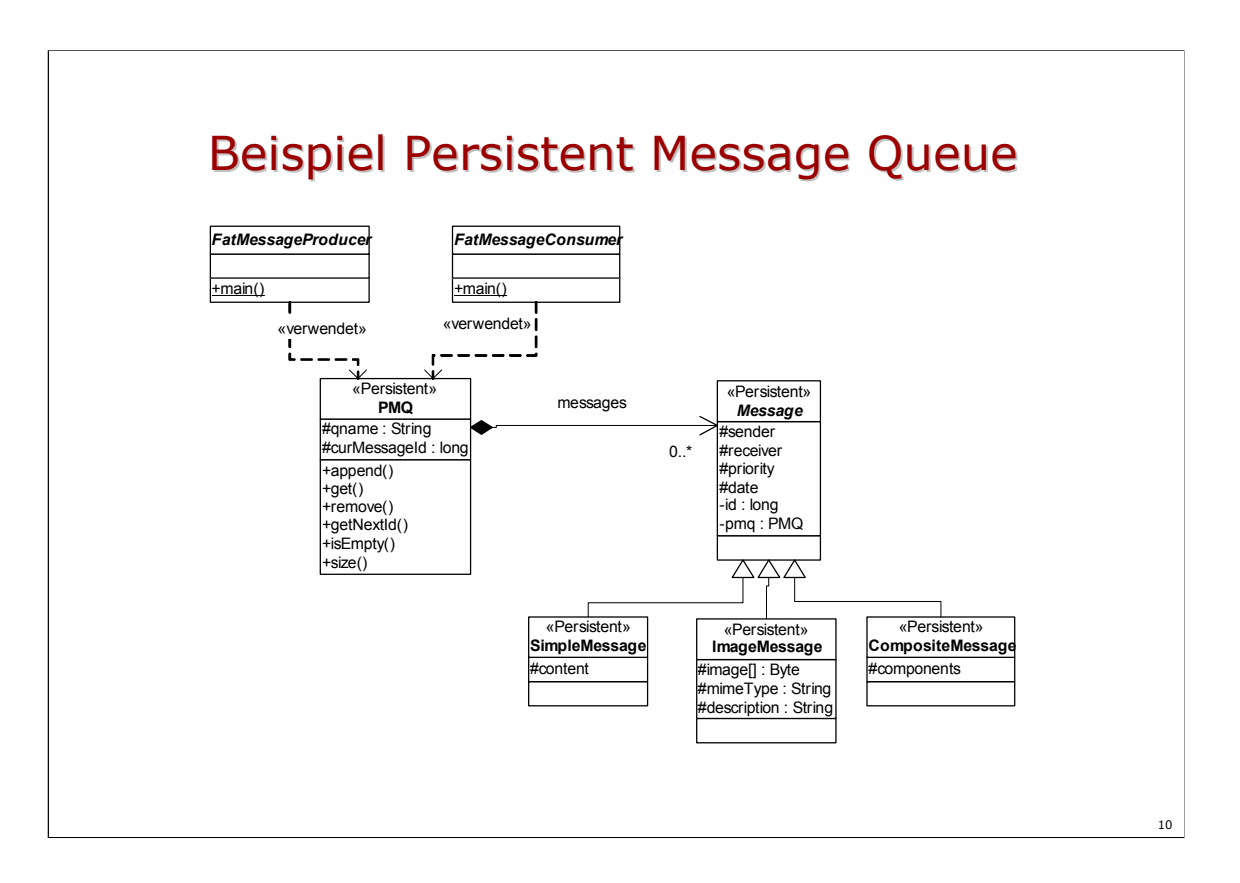

Message Queue mit persistenten Messages haben vielfältige Einsatzmöglichkeiten:

Diagnosesysteme, Call Center Lösungen, Workflow Systeme, Auftragsabwicklung, Email-Systeme, technisches Queueing für Datenbank-Replikation usw.

Eine Message Queue hat in der Regel eine einfache Semantik (enqueue- und dequeue-Methode), tendiert aber auch dazu, gewisse Zusatzfunktionen anbieten zu müssen. Beispielsweise Filterung nach Absender, Empfänger, Priorität oder die Multiplikation einer Meldung in mehrere Queues usw.

Das Beispiel Persistent Message Queue eignet sich aus folgenden Gründen gut für die Untersuchung neuer Datenbank-Technologien:

- Es beinhaltet reine Datenobjekte (Messages) wie auch funktionsorientierte Objekte (Queues)
- Eine Vererbungshierarchie muss abgebildet werden (Vergleich relationale und objektorientierte Varianten)
- Der Collection-Typ List (und nicht nur Set) kommt vor
- Es kommt ein Komposition vor
- Performance-Überlegungen kommen ins Spiel bei sehr schnellen Queues

#### Erzeugen persistenter Objekte

```
Properties p = new Properties();
...
PersistenceManagerFactory pmf;
pmf = JDOHelper.getPersistenceManagerFactory( p );
PersistenceManager pm = pmf.getPersistenceManager();
Transaction tra = pm.currentTransaction();
tra.begin();
PMO pmq = new PMO ( name );
pm.makePersistent( pmq );
tra.commit();
...
```
→ **PMQInit.java**

- Die PersistenceManagerFactory repräsentiert eine Datenquelle (jedoch nicht eine Verbindung zu ihr). Eine PersistenceManagerFactory kann gemäss Spezifikation serialisiert und an einen JNDI-Namen gebunden werden. Über eine PersistenceManagerFactory erhält man eine Instanz von PersistenceManager.
- Ein PersistenceManager-Objekt beinhaltet eine Verbindung zur Datenbank, ein Transaktionsobjekt und verschiedene Methode zur Verwaltung des Lebenszyklus von Daten-Objekten, beispielsweise makePersistent() und deletePersistent(). Über PersistenceManager können auch alle Objekte einer bestimmten Klasse (Extent) abgeholt oder Queries definiert werden.
- Der PersistenceManagerFactory können über das Property-Objekt verschiedene Parameter mitgegeben werden (siehe weiter unten), beispielsweise
	- javax.jdo.PersistenceManagerFactoryClass
	- javax.jdo.ConnectionURL
	- javax.jdo.ConnectionUserName
	- javax.jdo.ConnectionPassword
- Ein PersistenceManagerFactory-Objekt kann über die Klasse JDOHelper mit getPersistenceManagerFactory(p) erzeugt werden.
- Die Methode makePersistent() führt dazu, dass das genannte Objekt, und alle vom ihm aus erreichbaren weiteren Objekte, als persistent markiert werden. Sie erhalten eine ObjektID und werden zum Commit-Zeitpunkt in die Datenbank übertragen. Sollte ein Rollback stattfinden, verliert das Objekt und alle von ihm abhängigen wieder die Persistenz. Der Objektzustand wird auf den Wert vor dem Aufruf von makePersistent() zurückgesetzt.

Die Standardwerte für die Properties sind:

javax.jdo.PersistenceManagerFactoryClass javax.jdo.option.Optimistic javax.jdo.option.RetainValues javax.jdo.option.RestoreValues javax.jdo.option.IgnoreCache javax.jdo.option.NontransactionalRead javax.jdo.option.NontransactionalWrite javax.jdo.option.Multithreaded javax.jdo.option.ConnectionUserName javax.jdo.option.ConnectionPassword javax.jdo.option.ConnectionURL javax.jdo.option.ConnectionFactoryName javax.jdo.option.ConnectionFactory2Name

Weitere Implementationsabhängige Properties dürfen gesetzt werden. Ist ein Property gesetzt, jedoch nicht unterstützt von der Implementation, wird beim Erzeugen der Factory eine JDOFatalUserException geworfen.

Die Methode PersistenceManagerFactory.supportedOptions() muss eine Liste aller unterstützten Optionen liefern. Die Namen der von der JDO-Spezifikationen vorgeschlagenen Optionen sind:

javax.jdo.option.TransientTransactional javax.jdo.option.NontransactionalRead javax.jdo.option.NontransactionalWrite javax.jdo.option.RetainValues javax.jdo.option.Optimistic javax.jdo.option.ApplicationIdentity javax.jdo.option.DatastoreIdentity javax.jdo.option.NonDurableIdentity javax.jdo.option.ArrayList javax.jdo.option.HashMap javax.jdo.option.Hashtable javax.jdo.option.LinkedList javax.jdo.option.TreeMap javax.jdo.option.TreeSet javax.jdo.option.Vector javax.jdo.option.Map javax.jdo.option.List javax.jdo.option.Array javax.jdo.option.NullCollection javax.jdo.option.ChangeApplicationIdentity javax.jdo.query.JDOQL

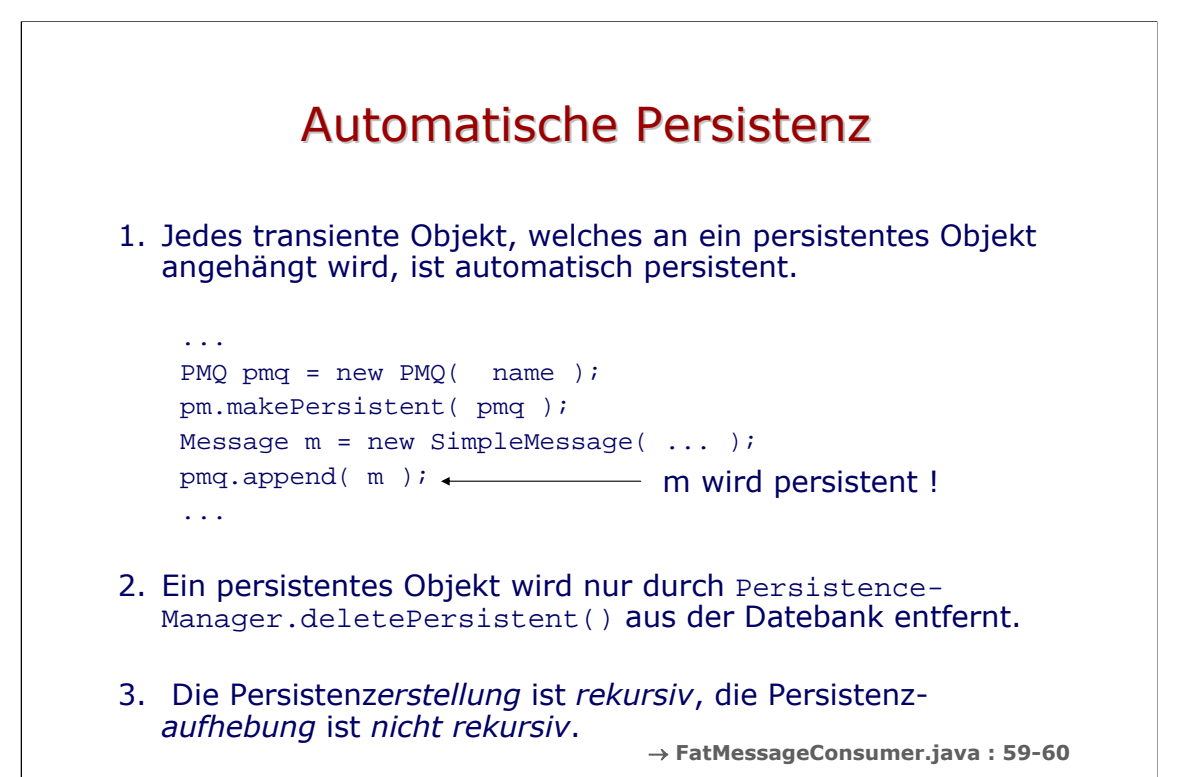

- Zu 1: Kann ein Objekt über eine oder mehrere Stufen via '.'-Operator angesprochen werden oder ist es direkt oder indirekt Element eines Vektors, eines Arrays oder einer anderen Datenstruktur des übergeordneten Objektes, so wird es persistent. Das Message-Objekt m wird erst zum Commit-Zeitpunkt persistent und bekommt erst dann eine ObjektID zugewiesen. Wird die Transaktion mit rollback abgebrochen, so geht m verloren.
- Im ODMG-Standard gibt es ein ähnliches Konzept, das 'Persistence by reachability' heisst: Ist ein Objekt o von einem persistenten Objekt p aus erreichbar (über direkte Dereferenzierung oder über Operationenn welche eine Dereferenzierung beinhalten) so ist o persistent. Ist umgekehrt das Objekt o von p aus nicht mehr erreichbar, verliert es seine Persistenz. Das Objekt p ist im ODMG-Standard insofern ausgezeichnet, dass es einen Namen besitzt (mit bind() zugewiesen) und dadurch eine so genannte Persistenzwurzel ist. Das Konzept der Persistenzwurzel wurde in JDO nicht übernommen: Einmal persistente Objekte können nur explizit wieder aus der Datenbank gelöscht werden.
- Zu 2: Ein Objekt, das mit deletePersistent() gelöscht wurde, ist anschliessend weder in der Applikation, noch in der Datenbank zugreifbar (Es wird allenfalls eine JDOUserException ausgeworfen). Die Methode PersistenceManager.makeTransient( Object o ) führt nicht zum Löschen in der Datenbank, das Objekt wird lediglich für die gerade laufende Applikation zu einem transienten Objekt. Sein Zustand wird zum Commit-Zeitpunkt nicht in die Datenbank zurückübertragen, Modifikationen führen nicht zu einem Lock auf der Datenbank. Nach Applikationsende geht das Objekt verloren, wie jedes andere transiente Objekt.

## Aufsuchen persistenter Objekte

- 1. Der wichtigste Schritt ist das Holen von Objekten aus der Datenbank. Es gibt drei grundsätzliche Möglichkeiten, welche eine JDO-Implementation anbieten muss:
	- 1. Via Extent einer Klasse
	- 2. Via Query über eine beliebige Collection von Objekten
	- 3. Via ObjektID
- 2. Die Modifikation von persistenten Objekten geschieht 100% wie bei transienten Objekten ohne Verwendung einer Datenbank.
- 3. Zum Commit-Zeitpunkt werden modifizierte Objekte in die Datenbank zurückgeschrieben. Welche das sind, weiss das Datenbank-Framework, der Entwickler ist von der Buchführung darüber vollständig entlastet.

### Extent

- 1. Der Extent ist ein *logisches* Gefäss für die Menge aller Objekte einer bestimmten Klasse, allenfalls auch ihrer Unterklassen.
- 2. Das Konstruieren des Extends beinhaltet noch nicht das Holen der Objekte aus der Datenbank.
- 3. Der Extent stellt einen Iterator zur Vefügung. Der Iterator bestimmt den Algorithmus für das Abholen der Objekte aus der Datenbank.
- 4. Queries können über einen Extent oder eine Collection durchgeführt werden. Queries über einen Extent werden *serverseitig* abgewicket, Queries über eine Collection *clientseitig*.

- Ein Extent wird via PersistenceManager.getExtent( Class c, boolean subclasses ) konstruiert. Die wesentliche Methode von Extent ist getIterator() und liefert einen java.util.Iterator zurück.
- Ob der Iterator neu erzeugte und persistente, aber noch nicht committete Objekte bereits berücksichtigt, wird durch PersistenceManager.setIgnoreCache() bestimmt. Das technische Problem im Hintergrund ist, dass sich persistente Objekte einer Klasse datenbankseitig befinden, neue persistente Objekte hingegen erst zum Commit-Zeitpunkt dorthin gespeichert werden. Logisch geht eine Applikation aber davon aus, dass ein neu erzeugtes Objekt zum Extent gehört, unabhängig vom Status der Transaktion.

#### Extent, Beispiel

```
...
PersistenceManager pm = pmf.getPersistenceManager();
tra.begin();
Extent ext = pm.getExtent( PMQ.class, true );
Iterator it = ext{.iterator()};
while ( it.hasNext() ) {
  PMQ pmq = (PMQ) it.next();
  if ( pmq.getName().equals( "myQueue" ) ) {
    SimpleMessage sm = new SimpleMessage( ... );
    pmq.append( sm );
  }
}
tra.commit();
...
```
Das Arbeiten mit einem Iterator über den Extent ist dann vernünftig, wenn der Grossteil der Objekte in der Applikaton benötigt und behandelt wird. Andernfalls ist es einfacher, (-zusätzlich-) mit Queries zu arbeiten. Die Optimierung der Abfrage ist dann der Datenbank überlassen.

## **Queries**

- 1. Queries über Extent
- 2. Queries über beliebige Collections
- 3. Parameter ( von der Applikation in die Abfrage )
- 4. Variablen( innerhalb einer Abfrage)
- 5. Sortierung
- 6. Kapselung (protected, private) wird nicht beachtet
- 7. Keine Funktionsaufrufe (wie bei SQL-J oder OQL)
- 8. Kompilierung (Prepare) möglich

Zu 1: Queries über einen Extent werden serverseitig ausgeführt. Ob latente Objekte im Cache berücksichtigt werden ist durch Query.setIgnoreCache() einstellbar.

- Zu 2: Queries über Collections werde clientseitig ausgeführt. Die Collection muss Objekte einer bestimmten Klasse enthalten. Die Klasse ist bei PersistenceManager.newQuery() oder mit Query.setClass() anzugeben. Queries dürfen gemäss JDO Spezifikation über Collections mit *transienten* Objekten abgesetzt werden, wenn die Implementation dies zulässt.
- Zu 8: Queries können kompiliert werden (Methode Query.compile()). Das kommt insbesondere den relationalen Systemen entgegen, welche sehr oft die Möglichkeit besitzen, SQL-Abfragen vorzubereiten (kompilieren, Rechte prüfen, Ausführungsplan erstellen) und dann wesentlich schneller auszuführen.
- Queries sind rein für Abfragen vorgesehen. Modifizierende Queries (analog zu den SQL-Befehlen update, delete, insert) existieren nicht.

#### Query, Beispiel 1

```
...
Extent ext = pm.getExtent( PMQ.class, false );
Query query = pm.newQuery();
query.setCandidates( ext );
query.setFilter( "qname == p_qname" );
query.declareParameters( "String p_qname" );
String param1 = \arg s[1];
Collection result = (Collection) query.execute( param1);
Iterator it = result.iterator(); 
if ( it.hasNext() ) { pmq = (PMQ) it.next(); }
// ... use pmq to add or get messages ...
```
→ **FatMessageConsumer.java: 36-51, FatMessageSelector: 85-98**

```
18
```
Dieses Query soll eine Message Queue mit dem Namen in args[1] auffinden. pm ist eine Instanz von PersistenceManager.

- Die Methode setCandidates() legt fest, auf welche Objekte das Query wirken soll. Hier ist es der Extent der Klasse PMQ.
- Die Methode setClass() legt fest, von welcher Klasse die abgefragten Objekte sind.
- Die Methode setFilter() beinhaltet das eigentliche Query und resultiert für jedes Candidate-Object in einem boolschen Ausdruck. Der Filter darf Parameternamen enthalten. Der Filter kann die Attribute der Klasse direkt benutzen und auch weiter dereferenzieren. String- und Datums-Attribute und natürlich Zahlenwerte können direkt mit ==, !=, <, >, <=, >= verglichen werden. Boolsche Verknüpfungsoperatoren sind &&, || und ! . Zahlen-Ausdrücke können innerhalb von Filtern mit +, -, \*, / gebildet werden. Strings können auch mit + konkateniert werden. Die einzig unterstützten Methodenaufrufe in Filtern sind String.startsWith( String s ), String.endsWith( String s ), Collection.isEmpty() und Collection.contains( Object o ).
- Die Methode declareParameters() legt Name und Typ der Parameter fest. Mehrere Parameter können durch Komma getrennt angegeben werden, beispielsweise query.setParameters( "String p\_qname, int p\_priority" ). Werte von Basistypen können als Basistypen (int, double) oder mit den entsprechenden Wrapper-Klassen (Integer, Double) deklariert sein.
- Für die Methode execute() gibt es Varianten mit einem, zwei oder drei Parametern. Ausserdem gibt es die Methoden executeWithArray(Object[] params ) und executeWithMap( Map params ).

#### Query, Beispiel 2

```
Query query = pm.newQuery();
query.setCandidates( pmq.getAll() ); 
query.setClass( Message.class );
query.setFilter("priority <= p_prio && sender == p_sender" );
query.declareParameters( "int p_prio, String p_sender" );
Integer param1 = new Integer(args[2]);
String param2 = args[3];
Collection result = (Collection) query.execute(param1, param2);
```
→ **FatMessageSelector: 69-82**

19

Dieses Query stellt ein Collection Query dar. Es sucht nach allen Meldungen einer bestimmten Message Queue, welche eine Priorität < args[2] und den Absender args[3] haben. Im Gegensatz zum Extent Query werden nicht alle Instanzen von Message durchsucht, sondern nur diejenigen in der Vorauswahl von setCandidates().

#### Query, Beispiel 3 Query, Beispiel 3

```
Extent ext = pm.getExtent( PMQ.class, false );
Query query = pm.newQuery();
query.setCandidates( ext );
query.setFilter("messages.contains(m) 
                 && m.priority <= p_prio" );
query.declareVariables( "Message m" );
query.declareParameters( "int p_prio" );
Integer param1 = new Integer(3);
query.setOrdering( "qname" );
Collection result = (Collection) query.execute( param1 );
```
Dieses Query sucht nach PMQ Instanzen, welche mindestens eine Meldung mit einer Priorität kleiner gleich 3 besitzen. Es benutzt die Variable m und die Operation contains(). Die resultierenden Instanzen werden nach Name sortiert.

- Der Unterschied zwischen einem Parameter und einer Variablen ist, dass der Wert eines Parameters vom umgebenden Programm in das Query hineingegeben wird. Eine Variable wird nur durch ihren Namen und ihren Typ definiert, nicht durch ihren Wert. Der Wert einer Variable ergibt sich aus den Objekten von setCandidates().
- Variablen-Deklaration werden mit Strichpunkt abgetrennt. Parameter-Deklaration werden mit Komma abgetrennt.

### **Instance Callbacks**

• Instance Callbacks ermöglichen Verarbeitungsoperationen bevor ein Objekt in die Datenbank geschrieben oder nachdem es daraus gelesen oder gelöscht wurde.

```
Interface InstanceCallbacks {
   public void jdoPostLoad();
   public void jdoPreStore();
   public void jdoPreDelete();
   public void jdoPreClear();
}
```

```
jdoPostLoad() wird nach dem Laden eines Objektes aus der Datenbank 
   durchgeführt (im Rahmen einer Lese-Operation oder beim refresh ). Die 
   Funktionen sollte nicht auf andere persistente Objekte zugreifen oder den 
   eigenen Zustand persistenter Felder ändern. Sie eignet sich für die 
   Initialisierung transienter Felder des eigenen Objektes, zum Beispiel 
   Entschlüsselung des Inhaltes oder Dekompression.
```
- jdoPreStore() wird vor dem Speichern eines Objektes in die Datenbank durchgeführt (Objekte im Zustand 'Persistent Dirty' oder 'Persistent-New' ). Die Funktionen kann auf andere persistente Objekte zugreifen oder den eigenen Zustand persistenter Felder ändern. Sie eignet sich für die Übertragung transienter Felder in persistente Felder des eigenen Objektes, zum Beispiel Verschlüsselung des Inhaltes oder Kompression, Setzen benützerdefinierter Zeitstempel oder Verwaltungsattribute.
- jdoPreDelete() wird aufgerufen, wenn ein Objekt in den Zustand 'Persistent deleted' oder 'Persistent new deleted' eintritt. Dies ist im Rahmen eines Aufrufes von deletePersistent() der Fall. Die Funktionen kann auf andere persistente Objekte zugreifen oder den eigenen Zustand persistenter Felder ändern. Sie kann beispielsweise auch zum Löschen weiterer Objekte benutzt werden, die vom gelöschten Objekt abhängig sind ("kaskadierte Löschung").
- jdoPreClear() wird beim Entleeren eines Objektes aufgerufen d.h. beim Übergang in den Zustand 'Hollow' aus den Zuständen 'Persistent deleted', 'Persistent new deleted', 'Persistent clean' und 'Persistent dirty'.

# **Multithreading**

- 1. Eine JDO Implementation *darf* Multithreading zulassen auf den Klassen Transaction, Extent, Query, PersistenceManager, sowie auf den eigentlichen Datenklassen.
- 2. Das Multihreading kann ein- oder ausgeschaltet werden: PersistenceManagerFactory.setMultithreaded(boolean) boolean PersistenceManagerFactory.getMultithreaded()
- 3. Applikationskontrollierte Synchronisation ist jederzeit möglich.

- Zu beachten: Bei JDO ist ein PersistenceManager und eine Transaktion 1:1 gekoppelt. Es ist daher zu jedem Zeitpunkt eindeutig, im Rahmen welcher Transaktion ein Objekt gelesen, modifiziert oder gelöscht wird. Die Erzeugung eines Objektes erfolgt durch die Klasse PersistenceManager, die Zuordnung zu einer Transaktion und einer Datenbank ist damit über das Objekt selber eindeutig gegeben. Die Anzahl Threads spielt dabei keine Rolle.
- Im Rahmen von ODMG können zu einem Datenbankobjekt (Klasse Database) *mehrere* Transaktionsobjekte (Klasse Transaction) instanziert werden. Persistente Objekte werden aber aus der Klasse Database heraus erzeugt. Damit ist bei mehreren laufenden Transaktionen nicht mehr eindeutig, im Rahmen welcher dieser Transaktionen ein Objekt erzeugt, gelesen, modifiziert oder gelöscht wird. Die Klasse Transaction besitzt daher die Methoden join() und leave(), mit denen das Transaktionsobjekt einem bestimmten Thread zugeordnet werden kann. Bei JDO ist diese Zuordnung und damit die beiden Methoden überflüssig.
- Die Klasse PersistenceManager kennt die Methoden setUserObject() und getUserObject(). Damit kann ein beliebiges Objekt an den PersistenceManager gekoppelt werden, beispielsweise um bestimmte Parameter oder Zustände festzuhalten, oder als Synchronisationsobjekt für Multithreading in Java.

## Multithreading, Beispiel

- Persistent Message Queue
	- Mehrere Producer-Threads erzeugen Messages über dieselbe Verbindung/Transaktion in eine OODB.
	- Ein Commit-Befehl wird *periodisch* für alle Threads durchgeführt.
	- Weil das Erzeugen der Messages lokal stattfindet, und erst beim Commit die Messages übertragen werden, ergeben sich massive Performance-Gewinne bis zu Faktor 100.
	- Beachte: Bei relationalen Datenbanken bringt diese Art Optimierung keine Vorteile, weil zwangsweise jede Einfügeoperation einen *Transfer* bedeutet!

Objektorientierte Datenbanken haben wesentliche Vorteile, wenn eine hohe Dichte von Änderungs- oder Einfügeoperationen auf persistenten Objekte verlangt ist. Da alle Operationen im lokalen Cache stattfinden und erst zum Commit-Zeitpunkt übertragen werden, ist ein Grossteil des Transfer-Overheads nur einmal zu erledigen. Bei Relationalen Datenbanken (SQL) wird jede Änderungsoder Einfügeoperation *einzeln* transferiert. Ausserdem ist das Führen der Log-Files aufwändiger, weil sowohl Before- wie After-Images abgelegt werden müssen. Es ist ja zum Änderungs- oder Einfügezeitpunkt noch nicht bekannt, ob die Transaktion mit einem Commit oder Rollback enden wird. Bei Objektdatenbanken werden Objekte erst transferiert, wenn ein Commit stattfinden soll. Für Rollback-Operationen gibt es keinen Aufwand datenbankseitig, weil lediglich der lokale Cache geflushed wird. Ausserdem entfällt der Aufwand für das Parsen der Einfüge- und Änderungs-Befehle, da bei Objektdatenbanken nur *Daten*, keine *Befehle* transferiert werden.

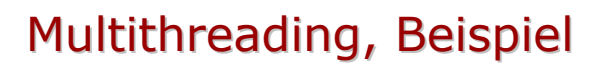

#### Producer Thread (n mal) Controller Thread (1 mal)

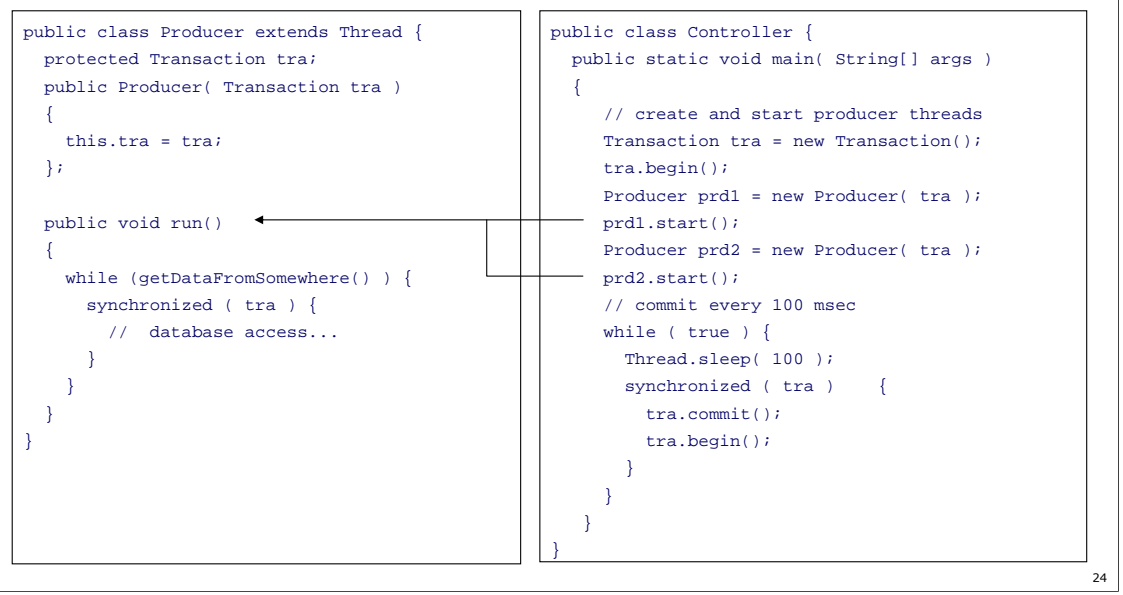

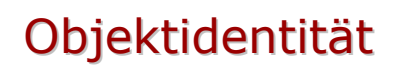

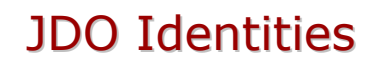

- 1. Jedes persistente Objekt muss dauerhaft und eindeutig identifizierbar sein. Es besitzt eine Objekt-ID.
- 2. Aufgrund seiner Identität kann ein persistentes Objekt in der Datenbank aufgefunden werden, z.B. mit PersistenceManager.getObjectById(Object oid)
- 3. Aufgrund seiner Identität kann ein persistentes Objekt von anderen persistenten Objekten referenziert werden. Damit bleiben Beziehungen zwischen Objekten in der Datenbank erhalten.
- 4. In JDO gibt es 3 Arten von Objekt-Identität
	- Application defined Identity
	- Data Store defined Identity
	- Nondurable Identity

→ **FatMessageSelector: 45**

26

- Im Rahmen einer gewöhnlichen Java-Applikation ist die Objekt-ID im wesentlichen die Speicheradresse eines Objektes. Für persistente Objekte ist diese ID aus offensichtlichen Gründen ungenügend. Weil JDO beansprucht, mit verschiedensten Datenbank-Typen umgehen zu können (relational, objektorientiert, flat files), sind verschiedene Arten von Objekt-ID's denkbar:
- Application defined Identity: Diese entspricht dem relationalen Primärschlüssel, im allgemeinen Fall also einer Kombination verschiedener Werte aus den Nutzdaten. Definiert werden die Schlüssel-Felder durch die Applikation, resp. deren Entwickler.
- Data Store defined Identity: Dies sind von den Nutzdaten unabhängige, generierte Werte. Sie werden nach einem vorgegebenen Algorithmus von der Datenbank erzeugt und einem Daten-Objekt zugewiesen. Objektorientierte Datenbank arbeiten typischerweise mit solchen ID's. Besitzt ein Java-Objekt eine (Speicher-)Referenz auf ein anderes Java-Objekt, so muss diese Referenz beim Übertragen des ersten Objektes in die Datenbank in eine Objekt-ID auf das referenzierte Objekt übersetzt werden.
- Nondurable Identity: In der Datenbank hat ein Objekt keine ID. Die ID wird beim Laden in die Applikation erzeugt. Typischerweise könnte das bei serialisierten Objekten der Fall sein oder einfachen Datensätzen ohne Primärschlüssel. Die Objekte können nicht via ID, aber via Queries aus der Datenbank in die Applikation geladen werden. Dasselbe Datenbankobjekt kann mehrmals nacheinander geladen werden und bekommt jeweils eine neue nondurable ID's. Das Auffinden in der Datenbank beim Zurückschreiben ist wertbasiert oder einfach kopierend.
- Die ObjektID wird als Java-Klasse implementiert. Bei allen Methoden im JDO-API, wo eine ObjektID übergeben oder zurückgegeben wird, ist ein allgemeines Java-Objekt in der Signatur verwendet. Das ermöglicht grösstmögliche Generizität.

Die Art der ObjektID wird pro Datenklasse im JDO-Konfigurationsfile festgelegt.

### Application Identity, Beispiel

```
// ObjectID Klasse für Datenklasse PMQ
class PMQId implements java.io.Serializable {
 public String qname;
 public PMQId( String qname ) { this.qname = qname; }
 public String toString() { return qname; }
 public int hashCode() { return qname.hashCode(); } 
 public boolean equals( Object o ) {
    return qname.equals(((PMQId)o).toString() );
  } 
}
// Objekt mit einer bestimmten ID suchen
PMQId pmqId = new PMQId( "myPMQ" );
PMQ pmq = (PMQ) pm.getObjectById( pmqId )
```

```
27
```
Für die ObjectId-Klasse muss gelten:

- 1. Sie ist öffentlich und serialisierbar.
- 2. Alle nicht-statischen Felder sind serialisierbar und öffentlich.
- 3. Sie hat nur öffentliche Felder. Diese sind Basistypen, Instanzen von numerischen Wrapper-Klassen, der String- oder der Date-Klasse.
- 4. Die Feldnamen und -Typen, welche den Primärschlüssel definieren, sind in der Datenklasse und in der ObjectId-Klasse identisch.
- 5. Die equals() und die hashCode()-Methode sind von allen Schlüsselfeldern abhängig.
- 6. Es gibt einen öffentlichen Konstruktor ohne Argumente und einen öffentlichen Konstruktor mit einem String-Argument.
- 7. Es gibt eine toString()-Methode, deren return-Wert als Parameter für einen Konstruktor von ObjectId verwendbar ist. Wird eine ObjektID-Instanz x mit einem String aus der toString()-Methode einer ObjektID-Instanz y konstruiert, so soll der Vergleich x.equals( y ) wahr sein.
- 8. Alle Daten-Klassen in einer Ableitungshierarchie verwenden dieselbe ObjektId-Klasse.

Die ObjectId-Klasse für eine bestimmte Datenklasse wird von der Applikation implementiert und im JDO-Konfigurationsfile als solche deklariert, beispielsweise:

```
<class name="PMQ" identity-type="application" objectidclass="PMQId">
<field name="qname" primary-key="true"/>
</class>
```
- Die public-Felder einer ObjectId-Instanz sollen keinesfalls modifiziert werden. Änderungen an der ObjectId-Instanz werden nicht an das Datenobjekt weiterpropagiert. Umgekehrt jedoch schon. Bei Änderungen an einem Feld des Datenobjektes, das zur Objekt-ID gehört, kann mit PersistenceManager.getObjectId() eine neue ObjectId-Instanz abgeholt werden, welche die Änderungen am Datenobjekt reflektiert. Besteht die Objekt-ID bereits (Verletzung der Primärschlüssel-Integrität) wird eine JDOUserException ausgeworfen und die Änderung wird rückgängig gemacht.
- Zu beachten: Wird mit Application Identity gearbeitet, sollte die equals() und die hashCode()-Methode in den Datenobjekten so implementiert werden, dass der Vergleich von zwei Datenbjekten dasselbe Resultat liefert, wie der Vergleich ihrer ObjectId Instanzen. Ansonsten kann es zu Problemen beim Einfügen von Datenobjekten in persistente Mengen (Set) kommen, welche sicherstellen, dass ein Objekt nur einmal vorkommt. Ebenso kann es zu Problemen in der Abfragesprache beim Vergleich von Objekten mit '==' kommen.

#### Data Store Identity, Beispiel

```
// erzeuge persistentes Objekt und merke OID
PMQ pmq = new PMQ( "myPMQ" );
pm.makePersistent( pmq );
System.out.println( pm.getObjectId( pmq ).toString() );
// merke OID.
// später: hole Objekt aus der Datenbank mit OID
PMQ pmq = (PMQ) pm.getObjectById( args[0], true );
```
- Die Objekt-ID wird zum Zeitpunkt des Aufrufs von PersistenceManager.makePersistent() zugewiesen.
- Die DB-Implementation garantiert für die Eindeutigkeit.
- Die Objekt-ID kann nicht geändert werden.

Für die ObjectId-Klasse gilt:

- 1. Sie ist öffentlich und serialisierbar
- 2. Alle nicht-statischen Felder sind serialisierbar und öffentlich.
- 3. Es gibt einen öffentlichen Konstruktor ohne Argumente und einen öffentlichen Konstruktor mit einem String-Argument.
- 4. Es gibt eine toString()-Methode, deren return-Wert als Parameter für einen Konstruktor von ObjectId verwendbar ist. Wird eine ObjektID-Instanz x mit einem String aus der toString()-Methode einer ObjektID-Instanz y konstruiert, so soll der Vergleich x.equals( y ) wahr sein.
- Das Auffinden einzelner Objekte über die (Data Store) Objekt-ID ist wesentlich effizienter als über Queries oder Extents.

Data Store Identity ist der Default-Mechanismus, wenn keine anderen Angaben im JDO-Konfigurationsfile vorhanden sind .

Wenn der zweite Parameter von getObjectId() true ist, muss die gesuchte ID in der Datenbank existieren, ansonsten wird eine JDODataStoreException ausgeworfen. Wenn der zweite Paramter false ist, wird ein leeres Objekt erzeugt, wenn die gesuchte ID in der Datenbank nicht existiert.

Zu obigem Beispiel: Die OID eines Objektes wird vom Programm als String ausgegeben. Später holt der Benutzer das Objekt wieder aus der DB in die Applikation durch Eingabe der OID in args[0].

#### III Persistenzmodell Persistenzmodell

- Grundsatz / Anforderungen der Datenbank
- **Enhancer**
- Konfigurationsdatei
- **First Class / Second Class Objekte**
- **spezielle Felder**

# **Grundsatz**

- Für den Entwickler sollen sich das Arbeiten mit der Datenbank auf gewisse *logische* Aufgaben beschränken:
	- Objekte als persistent markieren oder löschen
	- Transaktion starten, comitten oder rollbacken
	- Objekte gezielt aus der Datenbank holen via Query oder Objekt-ID
- Für den programmiersprachlichen Umgang mit Objekten gilt:

Arbeiten mit Datenbankobjekten = Arbeiten mit Java-Objekten

## Anforderung der Datenbank Anforderung der Datenbank

- Die Datenbank muss applikationsseitig informiert sein über:
	- Anforderung eines Objektes aus der Datenbank durch eine Dereferenzierungsoperation im Applikationscode mit . oder [] Operation
	- Änderungen am Objekt durch Zuweisung, Increment / Decrement Operationen etc.
	- Den Objektzustand (hollow, clean, dirty, deleted usw.)
- $\rightarrow$  Der Byte-Code von JDO-Applikationen wird modifziert: Dereferenzierungs- und Zuweisungsoperatoren werden "umprogrammiert" in Methodenaufrufe.
- $\rightarrow$  In den Methodenaufrufen wird das Datenbanksystem aktiviert für das Holen von Objekten aus der Datenbank, das Setzen von Flags (hollow, clean, dirty, deleted usw.)

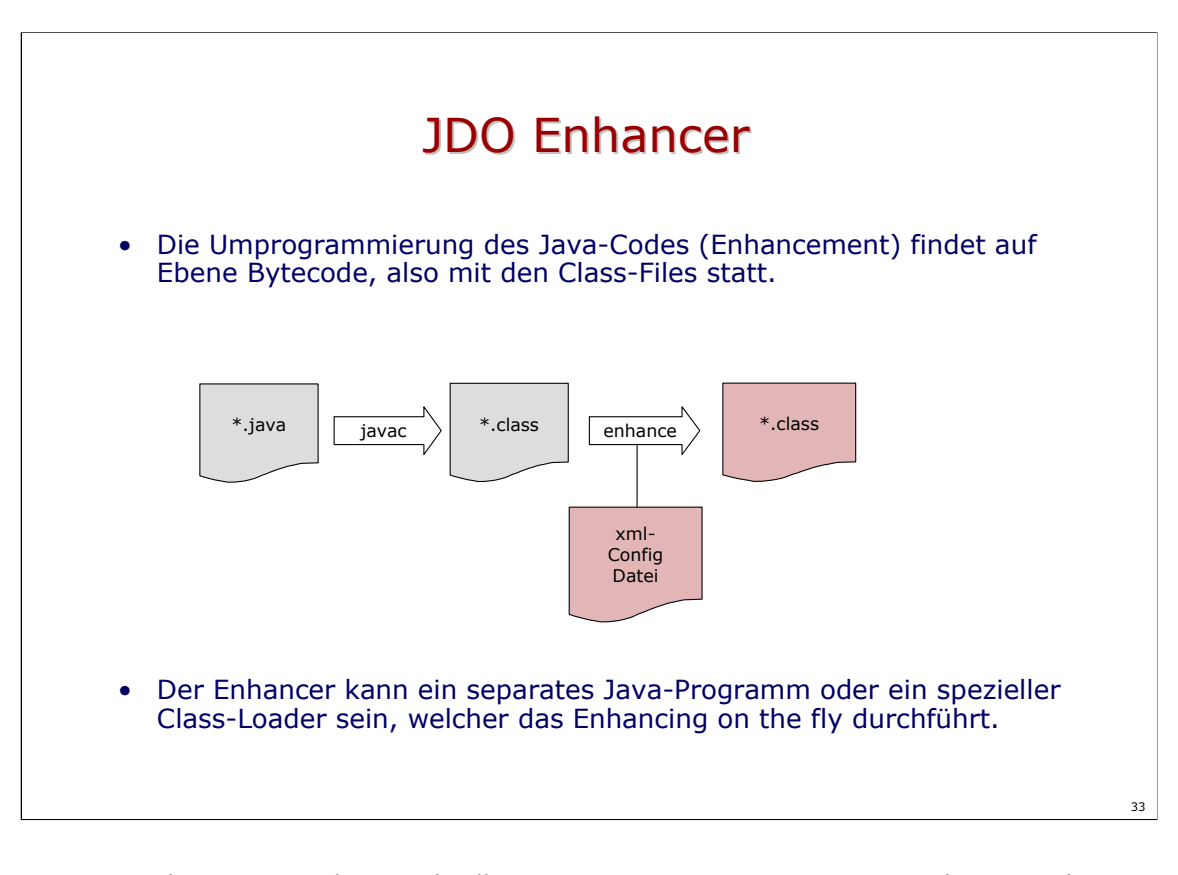

Der Enhancer ist in der Regel selber ein Java-Programm. Der Vorgang heisst auch Postprocessing, im Gegensatz zu Preprocessing. Letzeres würde heissen, es wird der Java-Sourcecode und nicht der Java Bytecode umprogrammiert. Bei C++ Anwendungen mit OO-Datenbanken wird meist mit Preprocessing gearbeitet.

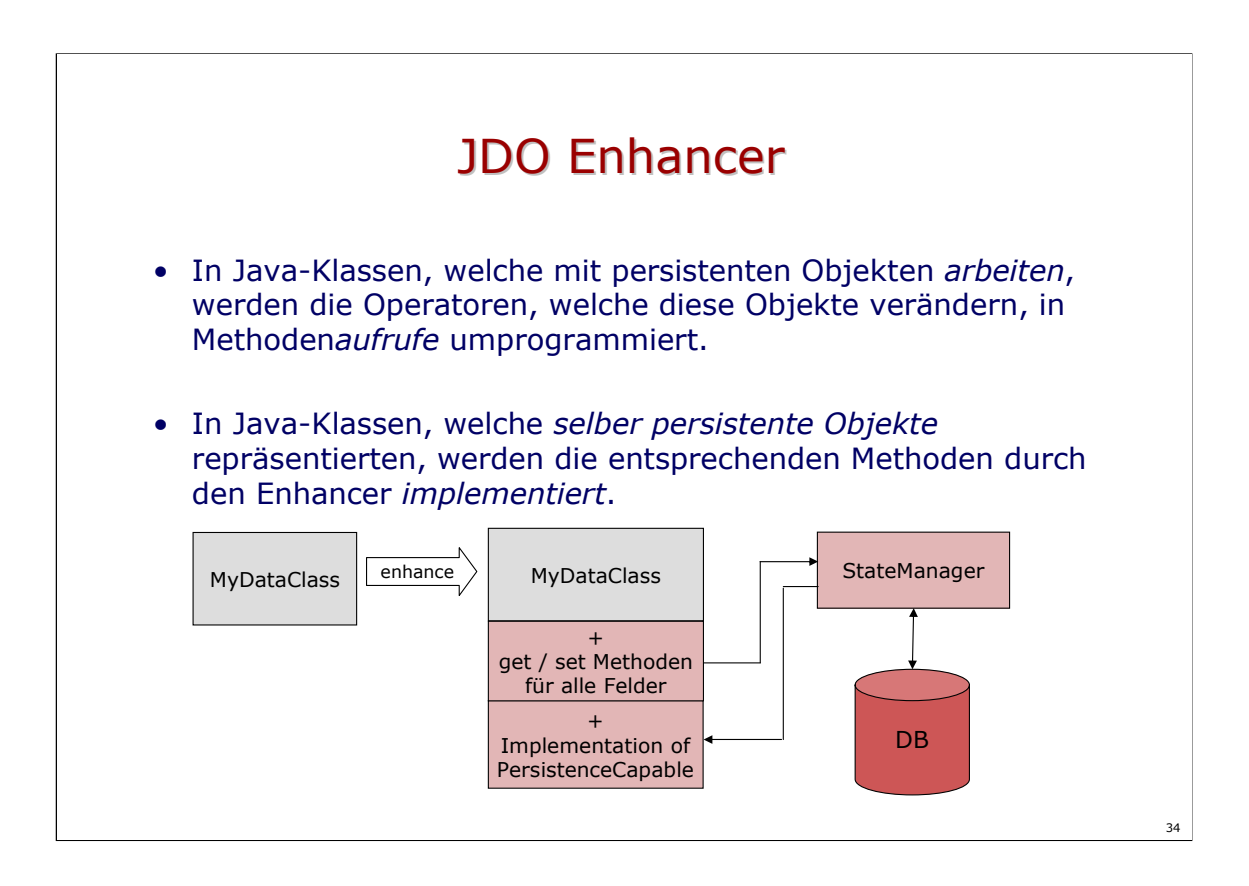

- Der Enhancer ist in der Regel selber ein Java-Programm. Der Vorgang heisst auch Postprocessing, im Gegensatz zu Preprocessing. Letzeres würde heissen, es wird der Java-Sourcecode und nicht der Java Bytecode umprogrammiert. Bei C++ Anwendungen mit OO-Datenbanken wird meist mit Preprocessing gearbeitet.
- Gegenüber dem ODMG Standard ist bei JDO definiert, wie eine Klasse nach dem Postprocessing aussehen muss. Beispielsweise ist vorgeschrieben, dass eine Datenklasse das Interface PersistenceCapable implementieren und eine Änderung an einem Objekt via StateManager an die Datenbank propagiert werden muss.

Die ganze Abbildungs-Logik auf ein Datenbanksystem liegt im StateManager.

#### Beispiel Klassen-Code vor Enhance

```
public class Person
{
 public String name;
 public Person partner;
}
```
#### Beispiel Applikations-Code vor Enhance

```
public abstract class PersonApplication
{
  ...
  public static void main(String args[])
  {
      ... 
      Transaction tra = pm.currentTransaction();
      tra.begin();
      // make person persistent
      Person person = new Person();
      pm.makePersistent( person );
      // get name of person
      String s = person.name;
      // set name of person
      person.name = "Arthur";
      // get partner
      Person person2 = person.partner;
      tra.commit();
      ...
}
}
```

```
Beispiel Klassen-Code nach Enhance
```

```
public class Person implements PersistenceCapable
{
    public String name;
    public Person partner;
    protected transient StateManager jdoStateManager; 
    protected transient byte jdoFlags; 
    ...
    public static final void jdoSetname(Person person, String s)
    {
        if(person.jdoFlags == 0) {
            person.name = s;
            return;
        }
        statemanager.setStringField(
            person, jdoInheritedFieldCount + 0, person.name, s);
        return;
     }
    ...
}
```
Beispiel Applikations-Code nach Enhance

```
public abstract class PersonApplication
{
    ...
    public static void main(String args[])
    {
      try {
         Transaction tra = pm.currentTransaction();
         transaction.begin();
         Person person = new Person();
         pm.makePersistent(person);
         String s = Person.jdoGetname(person);
         Person.jdoSetname(person, "Arthur");
         Person person2 = Person.jdoGetpartner(person);
         transaction.commit();
    }
}
}
```
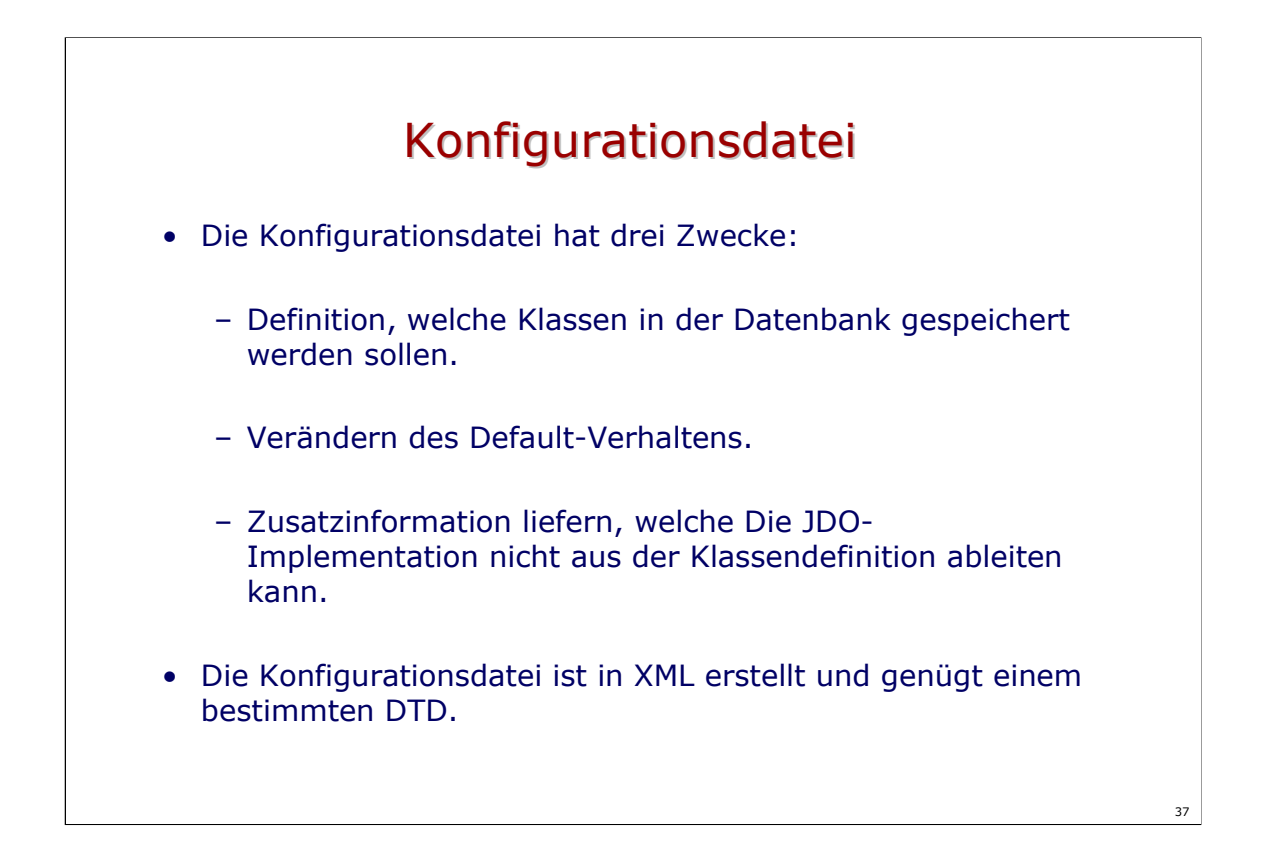

Siehe Kapitel 18 JDO-Spezifikaion.

## XML Konfigurationsdatei XML Konfigurationsdatei

#### • Beispiel pmq.jdo für eine Objektdatenbank

```
<?xml version="1.0" encoding="UTF-8"?>
<jdo>
   <package name="pmq">
       <class name="Message"/>
       <class name="ImageMessage" 
                 persistence-capable-superclass="Message"/>
        <class name="SimpleMessage" 
                 persistence-capable-superclass="Message"/>
        <class name="CompositeMessage" 
                 persistence-capable-superclass="Message"/>
       <class name="PMQ"/>
    </package>
</jdo>
```

```
Das Konfigurationsfile beschreibt nur die persistenten Klassen. Alle Objekte von Klassen, 
   welche in der Datei pmq. jdo vorkommen, werden als persistenzfähig und als First Class
   Objekte betrachtet. Klassen, die als Member von persistenten Klassen verwendet 
   werden, aber im Konfigurationsfile nicht genannt sind, gelten als Second Class Objekte. 
   Der Aufruf des Postprocessors erfolgt beispielsweise wie folgt:
   java kodo.enhance.JDOEnhancer -properties kodo.properties pmq\pmq.jdo
```
Diejenigen Klassen und Methoden, welche persistente Objekte nur *bearbeiten*, benötigen keine spezielle Konfiguration, müssen aber vom Postprocessor auch bearbeitet werden, beispielsweise wie folgt:

java kodo.enhance.JDOEnhancer -properties kodo.properties \*.class

Ausschnitt aus dem DTD für die Konfiguration von Klassen:

```
<!ELEMENT class (field|extension)*>
<!ATTLIST class name CDATA #REQUIRED>
<!ATTLIST class identity-type (application|datastore|nondurable) #IMPLIED>
<!ATTLIST class objectid-class CDATA #IMPLIED>
<!ATTLIST class requires-extent (true|false) 'true'>
<!ATTLIST class persistence-capable-superclass CDATA #IMPLIED>
```
- Defaultwert für den identity-type soll datastore sein. Die objectid-class muss nur angegeben werden, wenn identity-type auf application gesetzt ist. Eine Angabe für persistence-capable-superclass ist nur notwendig, wenn die Klasse von einer anderen, persistenten Klasse abgeleitet ist. Wenn requires-extent auf false gesetzt wird, muss die Implementation keinen Extent für diese Klasse unterhalten. Das Element extension enthält produktspezifische Erweiterungen. (siehe
- Das Beispiel auf der vorhergehenden Seite ist die einfachste Form eines Konfigurationsfile. Für den praktischen Gebrauch mit einer Objektdatenbank könnten typischerweise folgende Ergänzungen angebracht werden:

```
<?xml version="1.0" encoding="UTF-8"?>
<jdo>
    <package name="pmq">
      ...
       <class name="PMQ">
         <field name="messages" embedded="true">
            <collection element-type="Message"/>
         </field>
       </class>
    </package>
\langle/jdo\rangle
```
Es soll eine *typisierte* Collection von Messages angelegt werden. Das Collectionobjekt selbst soll ein Second Class Objekt sein (embedded="true"), die von der Collection referenzierten Objekte sind jedoch First Class (für serialisierte Second Class Objekte in der Collection müsste <collection embedded-elements="true"> spezifiziert sein. Gemäss JDO-Spezifikation ist der Default für alle Basistypen und ihre Wrapperklassen, sowie Date und die meisten Collection-Klassen embedded="true".

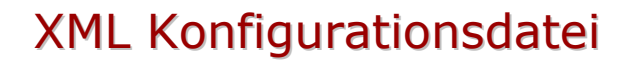

- 1. In der Konfigurationsdatei können für die einzelnen Felder einer Klasse weitere *logische* Angaben gemacht werden:
	- 1. Gehört ein Feld zum Primärschlüssel (nur wenn identity-type = "application" )
	- 2. ist das Feld persistent, transactional, none
	- 3. von welchem Datentyp (Klasse) sind die Elemente, wenn es sich um ein Collection- oder Map-Feld handelt
- 2. Es können auch *transfer-* und *speicherbezogene* Angaben gemacht werden:
	- 1. gehört das Feld zur default-fetch-group
	- 2. soll es in der Datenbank als Teil des umgebenden Objektes gespeichert werden (embedded)

Die DTD-Definition für einzelne Felder sieht wie folgt aus:

```
<!ELEMENT field ((collection|map|array)?, (extension)*)?>
<!ATTLIST field name CDATA #REQUIRED>
<!ATTLIST field persistence-modifier
             (persistent|transactional|none) #IMPLIED>
<!ATTLIST field primary-key (true|false) 'false'>
<!ATTLIST field null-value (exception|default|none) 'none'>
<!ATTLIST field default-fetch-group (true|false) #IMPLIED>
<!ATTLIST field embedded (true|false) #IMPLIED>
<!ELEMENT collection (extension)*>
<!ATTLIST collection element-type CDATA #IMPLIED>
<!ATTLIST collection embedded-element (true|false) #IMPLIED>
<!ELEMENT map (extension)*>
<!ATTLIST map key-type CDATA #IMPLIED>
<!ATTLIST map value-type CDATA #IMPLIED>
<!ATTLIST map embedded-key (true|false) #IMPLIED>
<!ATTLIST map embedded-value (true|false) #IMPLIED>
<!ELEMENT array (extension)*>
<!ATTLIST array embedded-element (true|false) #IMPLIED>
```
Zu 2.1: Die default-fetch-group ist diejenige Gruppe von Feldern, die beim Laden des Objektes von der Datenbank in die Applikation übertragen wird. Andere Felder werden erst bei Bedarf nachgeladen. Primitive Typen, sowie String und Date gehören per default zur default-fetch-group.

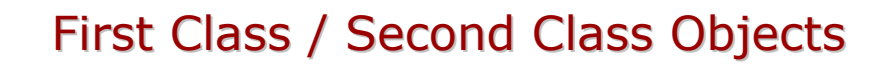

- First Class Objekt (FCO)
	- hat eine ObjektID
	- ist shareable
	- ist Transfereinheit
- Second Class Objekt (SCO)
	- hat keine ObjektID
	- ist non-shareable
	- gehört immer zu einem First Class Objekt
	- hat Wertsemantik

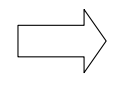

#### als FCO deklarierte und benutzerdefinierte Klasse

String Date Vector Beispiel

Array ...

weitere, nicht als FCO deklarierte, serialisierbare Klassen

- 41
- Der Lebenszyklus von First Class Objekten kann mit makePersistent() / deletePeristent() explizit kontrolliert werden. First Class Objekte sind die abfragbare Einheit in einem Query (Eine Abfrage "Suche alle Objekte welche ..." bezieht sich immer auf First Class Objekte). Die Felder von First Class Objekten werden durch einen StateManager einzeln behandelt.
- Second Class Objekte haben, wie die Basistypen boolean, byte, short, int, long, char, float, double, die Funktion von Typen. Im technischen Sinne von Java sind es jedoch Objekte. In der Datenbank haben Second Class Objekte keine eigene ID, sie sind physikalisch in die umgebenden First Class Objekte eingebettet und sind daher eher *Werte*, statt Objekte. Second Class Objekte werden meist als Ganzes durch Serialisierung von und zur Datenbank übertragen. Benutzerdefinierte SCO-Klassen müssen daher das Interface Serializable implementieren.
- JDO schreibt vor, dass folgende Java-Klassen, ohne weitere Deklaration durch den Benutzer speicherbar sein müssen (wahlweise als FCO's oder SCO's): Boolean, Character, Byte, Short, Integer, Long, Float, Double, String, Date, Locale, HashSet, ArrayList, HashMap, Hashtable, LinkedList, TreeMap, TreeSet und Vector. Auch die Interfaces Collection, Set, Map und List sollen verwendet werden dürfen. Arrays müssen nur optional unterstützt werden, was in Implementationen basierend auf OO-Datenbanken meist der Fall ist.
- Die Unterscheidung zwischen FCO's und SCO's hat ihren Ursprung vorallem in der Implementation von Objektdatenbanken. Die obgenannten Klassen und Arrays davon definieren meist Second Class Objekte. Eine Implementation kann gleichzeitig eine SCO- und eine FCO-Variante einer Klasse bereitstellen. Beispielsweise sind VVector und LargeVector FCO's in Versant, die Klassen DVector und Vector jedoch SCO's. Die ODMG-Klassen ListOfObject, SetOfObject sind FCO's in Versant.
- Eine benutzerdefinierte Klasse, welche das Interface Serializable implementiert, gilt als Second Class, wenn sie nicht als First Class in der XML-Konfigurationdatei deklariert ist.

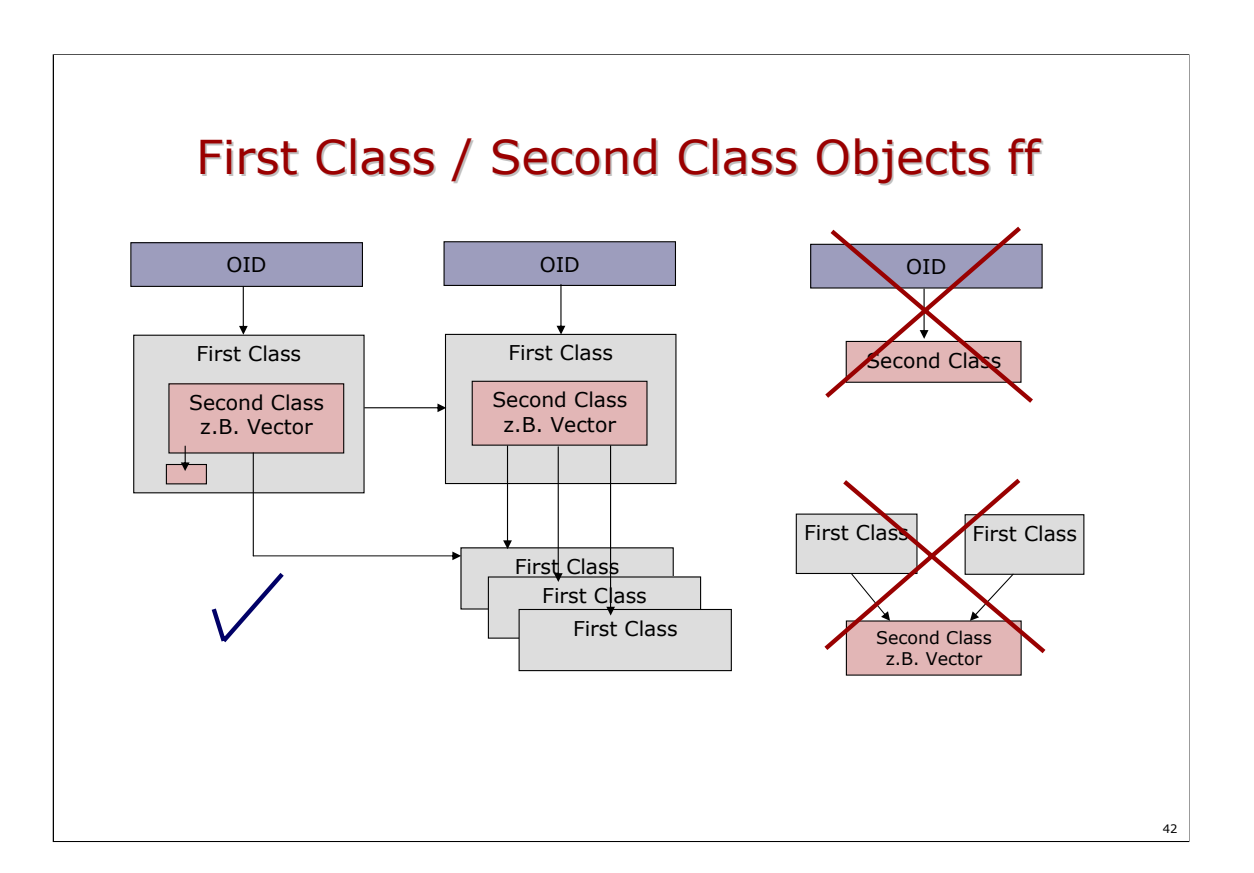

- Aus Sicht der Applikation macht sich der Unterschied zwischen FCO's und SCO's einzig dadurch bemerkbar, dass Second Class Objekte non-shareable sind. Zwar ist es möglich, in der Applikations eine Situation zu konstruieren, dass beispielsweise zwei First Class Objekte auf dasselbe Vector-Object zeigen. Beim Zurückschreiben in die Datenbank (commit) findet allerdings eine Spaltung dieses Vector-Objektes in *zwei* Second Class Objekte statt. Jedes davon wird einem seiner First Class Objekte zugeteilt. Beim nächsten Laden in die Applikation hat jedes First Class Objekt eine eigene Instanz des Vector Objektes.
- Second Class Objekte können Referenzen auf First Class Objekte enthalten, oder auch auf andere Second Class Objekte (beispielsweise Strings).

Second Class Objekte haben keine ObjektID, sie können also beispielsweise nicht für sich alleine persistent gemacht werden mit makePersistent().

### Spezielle Felder static,transient, final

- Der Lebenszyklus eines static Feldes wird von JDO nicht kontrolliert. Es gelten die allgemein Java Regeln.
- Der Lebenszyklus eines transient Feldes wird von JDO nicht kontrolliert. Es gelten die allgemeinen Java Regeln.
- Ein final Feld wird nicht einer JDO-Datenbank gespeichert. Da sie nur vom Konstruktor initalisiert werden dürfen, kann sich dadurch ein unerwartetes Verhalten ergeben, beim Laden von Objekten aus der Datebank.
- Ein final static Felder zeigt dasselbe Verhalten wie in einer allgemeinen Java-Applikation

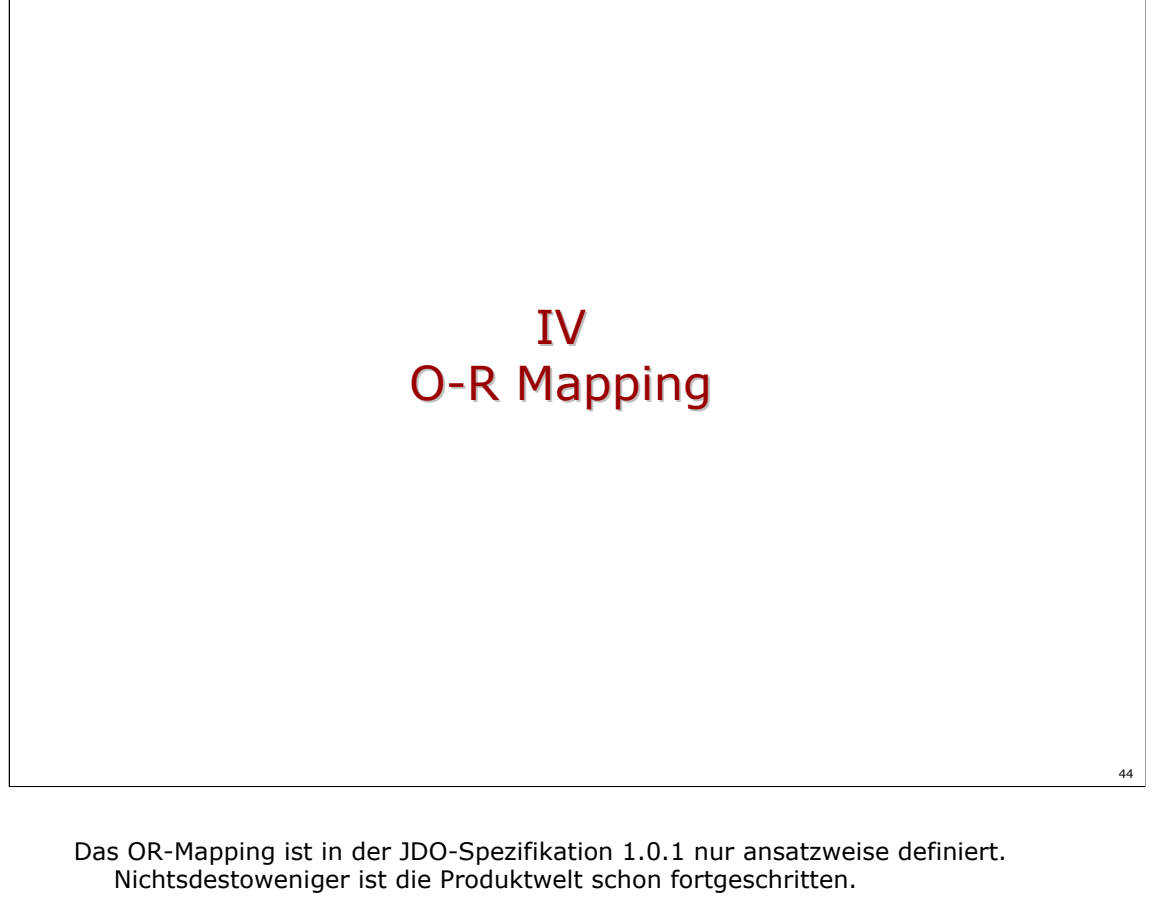

Siehe Technologie Memo zu Kodo/JDO Relational Mapping.

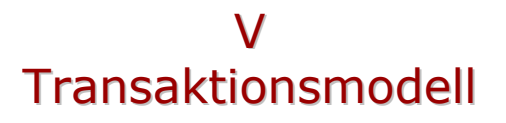

## **Transaktionsmodi**

- JDO stellt mehrere Transaktionsmodi zur Verfügung
	- 1. Persistent Transactional (Normalfall)
	- 2. Persistent Nontransactional
	- 3. Transient Transactional
	- 4. Optimistic Transactions

- JDO definiert sehr genau die Zustände und Zustands-übergänge von Objekten in und zwischen den verschiedenen Transaktionsmodi. Diese wesentliche Leistung von JDO ermöglicht es den Technologie-Herstellern ein einheitliches Transaktionsverhalten zu implementieren.
- Zu 1: *Persistent Transactional* ist der Standard-Fall für eine Datenbank. Objekte werden im Rahmen einer Transaktion gelesen und geschrieben. Dabei werden auf den Objekten in der Datenbank entsprechende Sperren gesetzt. Zum Commit-Zeitpunkt werden veränderte Objekte in die Datenbank zurückgeschrieben und der lokale Objekt-Cache geleert. Letzteres deshalb, weil die Übereinstimmung von Cache und Datenbank nicht mehr gesichert ist, es bestehen ja keine Lese- oder Schreibsperren mehr. Ein Objekt, dass im Rahmen einer Transaktion direkt oder indirekt mit makePersistent() persistent gemacht oder aus der Datenbank zwecks lesendem oder schreibendem Zugriff entnommen wurde, besitzt den Zustand Persistent Transactional.
- Zu 2: *Persistent Nontransactional* bedeutet, es können Objekte auch ausserhalb einer Transaktion geschrieben und gelesen werden. Zu unterscheiden für die praktische Bedeutung ist dabei 'Nontransactional Read' und 'Nontransactional Write'.

'Nontransactional Read' ist häufig eine praktische und effiziente Lösung für das Lesen von Daten, die sicher nicht modifiziert und zurückgeschrieben werden. Es werden keine Sperren gesetzt, die Daten stehen damit jederzeit zur Verfügung. Obwohl der konzeptionell garantierte Isolationsgrad natürlich nur 'READ UNCOMMITTED' ist, kann aufgrund der Implementierung der meisten OO-Datenbanksysteme von einem 'READ\_COMMITTED' ausgegangen werden. Daten, die nicht im Rahmen einer Transaktion gelesen werden, müssen auch nicht zum Commit-Zeitpunkt freigegeben werden. Die Daten können im Cache verweilen und dürfen lesend verwendet werden, solange die Applikation die Daten benötigt.

'Nontransactional Write' bedeutet, Daten können *ausserhalb* einer Transaktion gelesen und lokal modifiziert werden. Der Vorteil liegt darin, dass während der Bearbeitung keine Sperren in der Datenbank gesetzt sind. Ein modifiziertes Objekt kann nicht direkt in die Datenbank zurückgeschrieben werden. Es muss eine Transaktion eröffnet werden und die Änderungen sind nochmals durchzuführen. Ein Anwendung von 'Nontransactional Write' sind "Was wäre wenn"-Programme: Von der Datenbank gelesene Daten können direkt geändert und dargestellt werden, es besteht jedoch meist nicht der Anspruch, sie in die Datenbank zurückzuschreiben. Ein persistentes Objekt im Zustand 'Nontransactional' kann *innerhalb* einer Transaktion modifziert werden: Es wird damit automatisch in die Transaktion eingekoppelt und beim commit in die Datenbank zurückgeschrieben. Dies gilt allerdings nur für die Änderungen, die innherhalb der Transaktion durchgeführt wurden. Die Änderungen vor der Transaktion gehen verloren (gemäss Spezifikation. Bei Versant beispielsweise, werden alle Nontransactional Writes nach dem Einkoppeln in die Transaktion auch auf die Datenbank zurückgeschrieben. Es besteht natürlich die Gefahr von Lost Updates).

- Zu 3: *Transient Transactional* bedeutet, dass der Zustand *transienter* Objekte im Rahmen eines Rollback-Befehls zurückgesetzt werden kann. Der Zustand eines Objektes, das als transient transactional markiert ist, wird zu Beginn einer Transaktion festgehalten. Erfolgt ein Commit, bleibt der Zustand des Objektes unverändert. Erfolgt ein Rollback, wird der Zustand des Objektes wie zu Beginn der Transaktion gesetzt. Der Vorteil von Objekten im Zustand Transient Transactional liegt darin, dass sie mit persistenten Objekten "synchron" gehalten werden können (Beispiel GUI-Objekte), auch wenn sie nicht unbedingt in der Datenbank aufbewahrt werden sollen.
- Zu 4: *Optimistic Transactions* heisst, ein Objekt wird zusammen mit dem Zeitstempel der letzten Modifikation aus der Datebank gelesen. Es wird keine dauerhafte Lesesperre in der Datenbank gesetzt. Andere Transaktionen können also das Objekt ebenfalls lesen und verändern. Zum Commit-Zeitpunkt wird anhand des Zeitstempels geprüft, ob das Objekt zwischenzeitlich von einer anderen Transaktion modifiziert wurde. Wenn nein, wird das Objekt in die Datenbank geschrieben und der Zeitstempel angepasst. Wenn ja, wird die Transaktion abgebrochen und ein Rollback durchgeführt (geänderte Objekte werden auf Zustand wie beim letzten Lesen zurückgesetzt). Nach dem erfolgreichen Commit bleiben die Daten im Cache erhalten (im Gegensatz zu einer nicht-optimistischen Transaktion). Mit Beginn der nächsten Transaktion können die Daten wieder geändert und wieder committed werden. Es gibt kein automatisches Refresh der Daten im Cache. Ist ein Refresh gewünscht, muss dieser mit refresh() ausgelöst werden.

Eine optimistische Transaktion wird durch Transaction.setOptimistic() eingeleitet. Der Aufruf muss *vor* Beginn der Transaktion erfolgen.

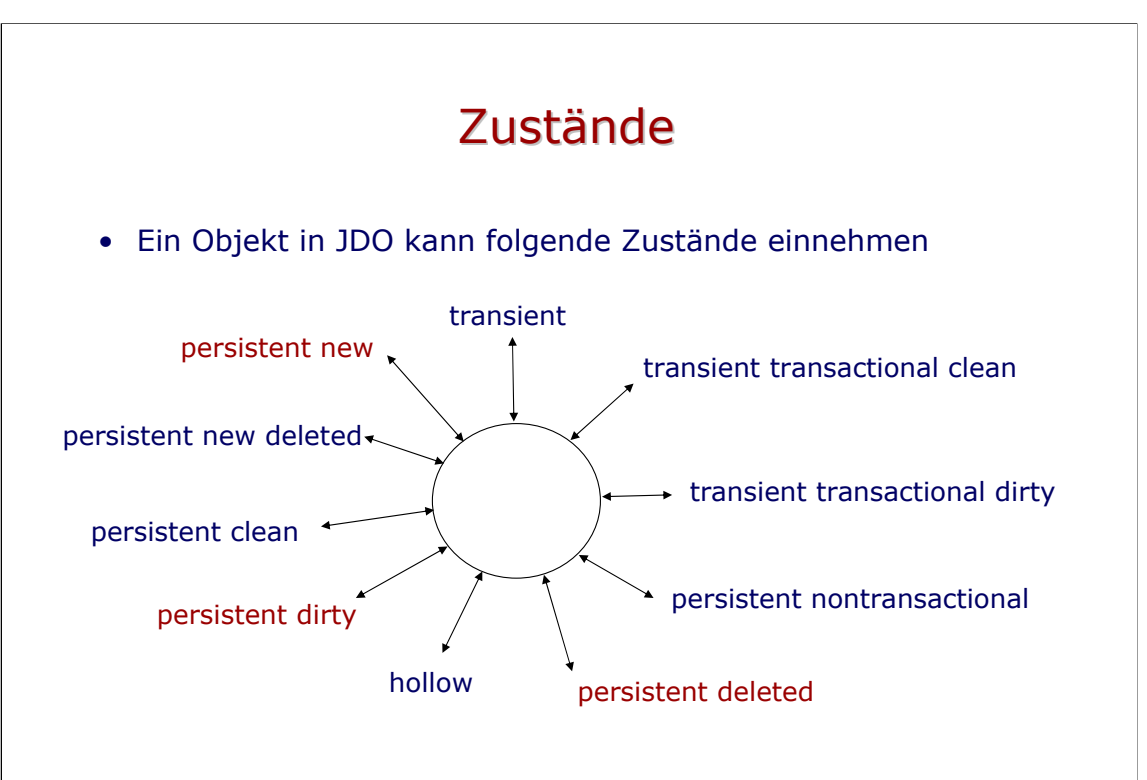

48

Die sehr genauen Zustandsdefinitionen durch die JDO Spezifikation ermöglichen den Herstellern Implementationen mit genau vorhersagbarem Verhalten anzubieten.

*transient*: Nur der Applikation bekanntes Objekt ohne Objekt-ID.

*persistent new*: Das Objekt bekommt eine ID. Das Objekt ist beim PersistenceManager eingetragen. Dieser ist verantwortlich für die Übertragung des Objektes in die Datenbank.

*persistent new deleted*: Ein Objekt, das soeben persistent gemacht wurde, in derselben Transaktion aber wieder gelöscht wurde. Beim commit oder rollback wird das Objekt wieder transient.

*peristent clean*: Ein von der Datenbank gelesenes, aber noch nicht modifiziertes Objekt.

*persistent dirty*: Ein von der Datenbank gelesenes und modifiziertes Objekt. *hollow*: Ein persistentes Objekt, dessen Werte von der Datenbank noch nicht gelesen, oder bei Aufräumen des Cache-Speichers wieder freigegeben wurden. Ein Objekt im Zustand hollow ist eindeutig identifiziert, weil seine ID definiert und geladen ist. Das Resultat einer Abfrage darf eine Collection von Objekten im Zustand hollow sein. Es kann ja bei Bedarf eindeutig auf den Zustand des Objektes zugegriffen werden.

*persistent deleted*: ein persistentes Objekt, das aus der Datenbank gelöscht werden soll beim commit. Ein Zugriff auf den Objektzustand durch die Applikation ist verboten.

*persistent non transactional*: Das Objekt ist an sich persistent. Es kann aber auch ausserhalb einer Transaktion gelesen oder geschrieben werden. Das Lesen und Schreiben ist dabei nicht mit dem Zustand in der Datenbank korreliert. *transient transactional clean*: Ein transientes Objekt, das einer Transaktionskontrolle unterliegt, innerhalb der Transaktion aber noch nicht geändert wurde.

*persistent transactional dirty*: Ein transientes Objekt, das einer

Transaktionskontrolle unterliegt und innerhalb der Transaktion geändert wurde.

- Die Übergänge zwischen den Zuständen sind häufig implizit, zum Beispiel durch Operationen wie commit oder rollback, Zuweisungsoperationen in Java usw.
- Die rot markierten Zustände erfordern zum Commit-Zeitpunkt eine Aktion gegenüber der Datenbank.

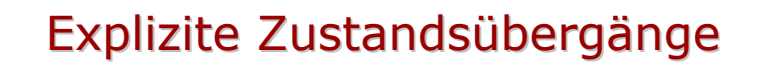

- Viele Zustandsübergänge geschehen implizit, beispielsweise durch das Lesen oder Schreiben von Feldern eines Objektes, innerhalb (oder ausserhalb) einer Transaktion.
- Einige Zustandsübergänge werden sinnvollerweise explizit ausgelöst, weil sie Teil der Applikationslogik sind. Dazu gehören beispielsweise:
	- 1. PersistenceManager.makePersistent(Object o)
	- 2. PersistenceManager.deletePersistent(Object o)
	- 3. PersistenceManager.makeTransactional(Object o)
	- 4. PersistenceManager.makeNonTransactional(Object o)
	- 5. Transaction.retainValues()
	- 6. PersistenceManager.makeTransient(Object o)
	- 7. PersistenceManager.evict()
	- 8. PersistenceManager.refresh(Object o)
- 1. mit makePersistent() wird ein transientes Objekt persistent.
- 2. Mit deletePersistent() wird ein persistentes Objekt in der Datenbank gelöscht und in der Applikation ungültig.
- 3. mit makeTransactional() können transiente Objekte dem commit/rollback Mechanismus unterworfen werden. Persistente Objekte im Zustand 'Persistent Nontransactional' können wieder in eine laufende Transaktion "eingekoppelt" werden.
- 4. mit makeNonTransactional() können von der Datenbank gelesene (aber noch nicht geänderte) persistente Objekte aus der Transaktion "ausgekoppelt" werden. Sie können weiterhin gelesen oder modifiziert werden, je nachdem, ob die Datenbank-Implementation 'Persistent Nontransactional' unterstützt oder nicht. Über die PersistenceManagerFactory kann die Unterstützung für das NonTransactional-Verhalten durch Aufruf der Methoden getNonTransactionalRead() oder getNonTransactionalWrite() in Erfahrung gebracht werden.
- 5. mit setRetainValues( true ) können persistente Objekte nach dem Commit-Befehl veranlasst werden, im Cache zu bleiben und in den Zustand 'Persistent Nontransactional' überzugehen. Sie können dann ausserhalb einer Transaktion weiterhin gelesen oder geändert werden.
- 6. mit makeTransient() verliert ein persistentes Objekt seine Identität und seine Verbindung zum PersistenceManager. Es wird zu einem lokalen Objekt. Die originale Instanz in der Datenbank verbleibt.
- 7. mit evict() können unveränderte, persistente Objekte aus dem Objekt-Cache in der Applikations gelöscht werden.
- 8. mit refresh() wird der Zustand eines Objektes von der Datenbank in die Applikation geladen. Dies kann für
- Für obige Funktionen existieren verschiedene Varianten mit verschiedenen Parametern: Ein Objekt, eine Menge von Objekten, alle Objekte usw.
- Das genaue Verhalten und die genau möglichen Zustandsübergänge sind dem Zustandsdiagramm auf den folgenden Seiten zu entnehmen.

*Zustandsdiagramm für JDO-Objekte*: Das Zustandsdiagramm auf den folgenden zwei Seiten gibt sämtliche möglichen Übergänge und Lebenszustände von JDO-Objekten an. Zu beachten ist, dass nur Objekte mit dem Zustand P-dirty oder P-new zum Commit-Zeitpunkt in die Datenbank zurückgeschrieben werden können. Objekte im Zustand P-del werden beim Commit in der Datenbank gelöscht.

P-new ein bisher transientes, jetzt als persistent markiertes Objekt P-clean ein aus der Datenbank gelesenes, aber nicht modifiziertes Objekt P-dirty ein aus der Datenbank gelesenes und modifiziertes Objekt Hollow ein (noch) leeres Objekt mit gegebener OID und ev. Primärschlüssel, jedoch ohne Daten. Die Daten können jederzeit anhand der OID aus der DB gelesen werden.

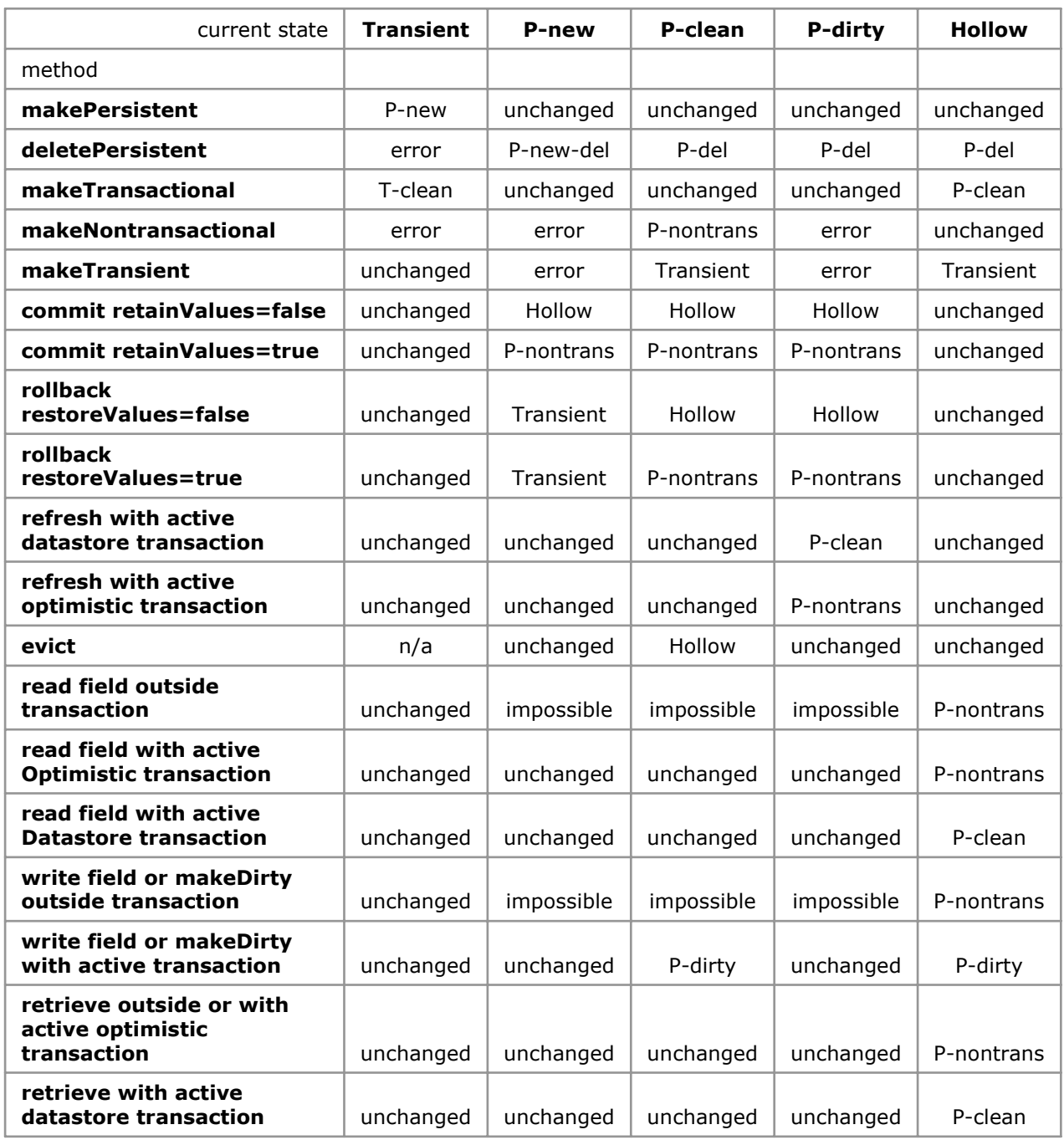

T-clean ein transientes, nicht modifiziertes Objekt unter Transaktionskontrolle.<br>T-dirty ein transientes, modifiziertes Objekt unter Transaktionskontrolle.

ein transientes, modifiziertes Objekt unter Transaktionskontrolle.

P-new-del in der gleichen Transaktion als peristent, dann wieder transient markiertes Objekt. Unterschied zu P-del: Beim Rollback wird P-new-del wieder transient mit exakt dem Zustand wie vor P-new. P-del wird beim Rollback Hollow

(ungültig).

ein persistentes, als gelöscht markiertes Objekt.

P-nontrans ein persistentes Objekt, das nicht unter Transaktionskontrolle steht. Es kann lokal gelesen und geändert werden, ohne Auswirkung auf die Datenbank.

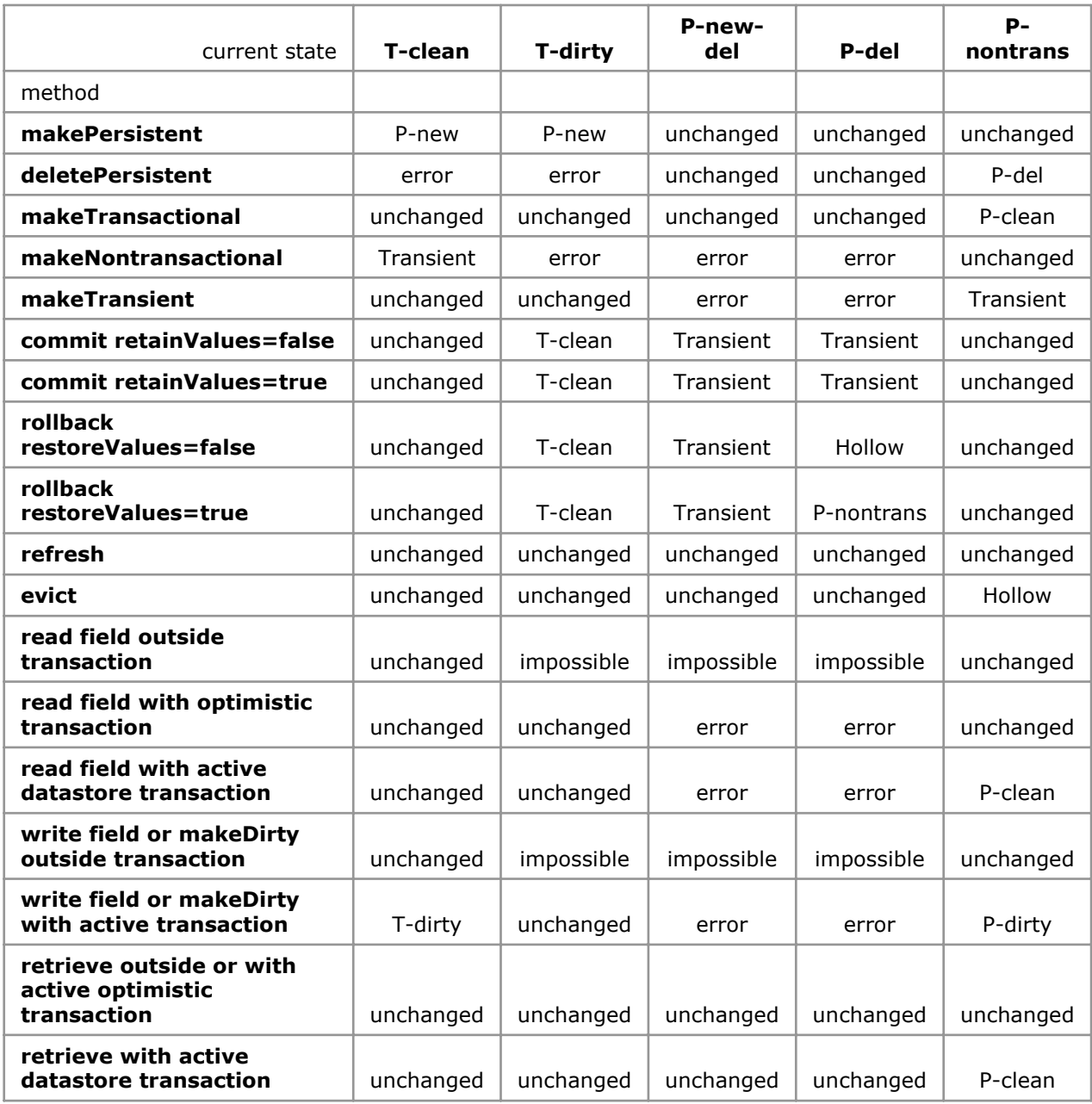

## **Transaction Isolation Levels**

- *Es existieren keine API-Funktion zum Setzen des Isolation Levels.*
- Die Spezifikation empfiehlt, dass sich eine portable Applikation nur auf den Isolation Level READ COMMITTED abstützt.
- Objekt- und Relationale Datenbanken, welche den Unterbau für JDO-Implementationen bilden, bieten verschiedenste Isolation Levels an.

Das Setzen bestimmter Isolationsgrade wird beispielsweise bei Kodo von Solarmetric über eine Klasse ObjectPersistenceManager realisert, welche einerseits das Interface javax.jdo.PersistenceManager implementiert, anderseits zusätzliche Datenbankspezifische Funktionen anbietet.

## VI Umfeld

- **EJB** Integration
- Produkte
- **•** Schlussbeurteilung

April 2004

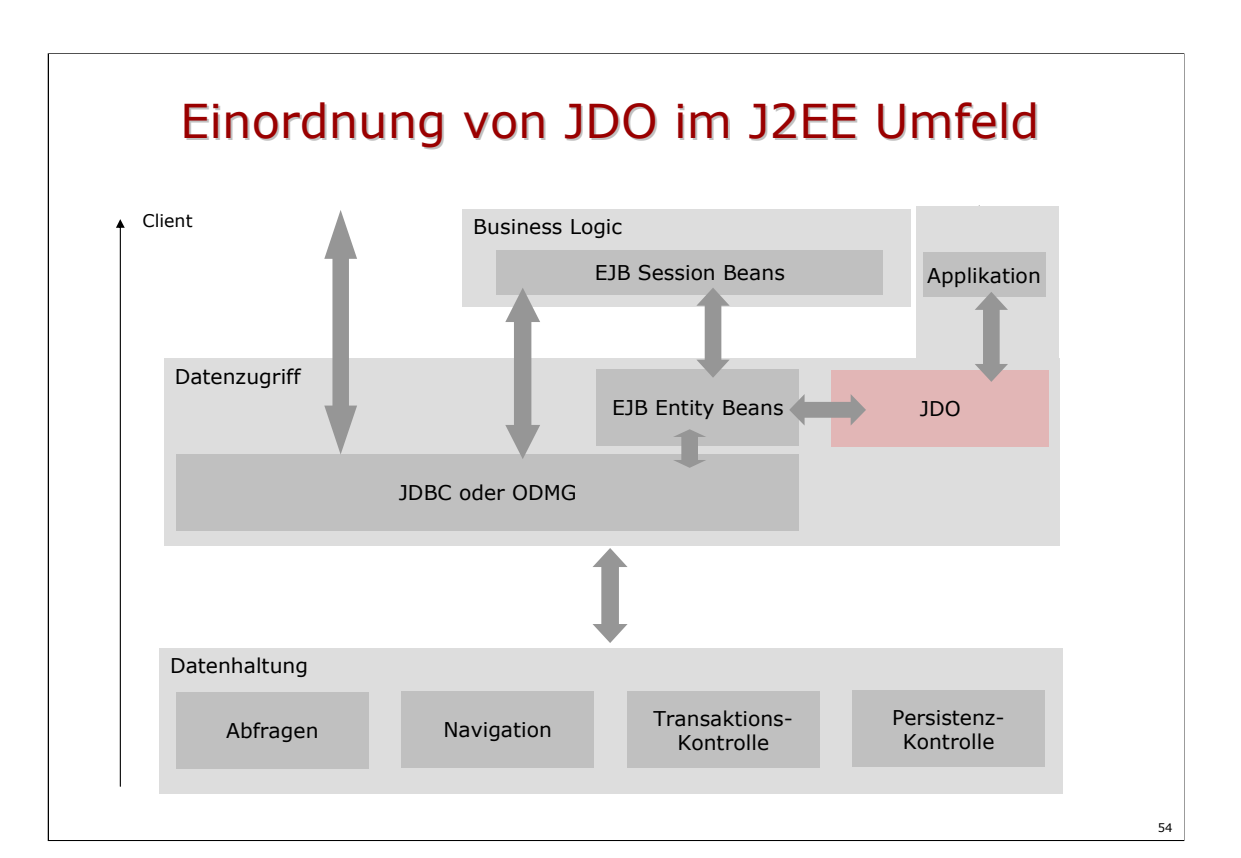

- JDO lässt sich als Datenabstraktion verstehen, welche hauptsächlich den Transportmechanismus von Objekten von und zur Datenbank versteckt. Persistente und transiente Objekten verhalten sich bezüglich Navigation und Zugriff mit Java-Methoden (Zuweisungen, get/set Methoden auf den Standardklassen) völlig identisch. Ausserdem werden Klassen für das Durchführen von Abfragen (JDOQL), die Transaktionskontrolle (z.B. beginn, commit, rollback), und die Persistenzkontrolle (z.B. makePersistent(), deletePersistent()) bereitgestellt.
- Bei JDBC ist die Applikation für den Transport von Daten und die Umwandlung von Datensätzen in Objekte verantwortlich.
- Bei EJB-Entity Beans ist zusätzlich ein Abstraktion des Ortes möglich (Remote-Zugriff), bei JDO befindet sich der benützende Client im selben Prozess wie die JDO-Dienste.

## Integration von JDO und EJB

- JDO eignet sich für den Datenzugriff in
	- Stateless und Statefull Session Beans mit CMT
	- Stateless und Statefull Session Beans mit BMT
	- Entity Beans mit BMP
	- Entity Beans mit CMP (für Middleware-Hersteller)
- JDO Objekte eignen sich nicht für Remote-References, wie EJB's.
- Der optimale Einsatz von JDO spielt sich dort ab, wo bei EJB's mit den Local-Interfaces gearbeitet wird.

# Integration von JDO und EJB

- Die Schnittstelle zwischen Bean-Entwickler und Container sind im Wesentlichen PersistenceManagerFactory und PersistenceManager
- Ein Session Bean soll via JNDI auf eine vom Container bereitgestellte PersistenceManagerFactory zugreifen können, beispielsweise über "java:comp/env/jdo/myPMF"
- Aus der PersistenceManagerFactory holt das Session Bean in jeder Business-Methode einen PersistenceManager ab.
- Die Factory muss so implementiert sein, dass auf die Transaktionsattribute im Deployment Descriptor Rücksicht genommen wird ( Required, RequiresNew, Mandatory, ...)

#### Session Beans, CMT und BMT

```
public class MySessionBean implements javax.ejb.SessionBean
{
  protected PersistenceManagerFactory pmf;
  public void myBusinessMethod {
    PersistenceManager pm = pmf.getPersistenceManager();
    // mit pm arbeiten, bei BMP auch Transaktionsmethoden
    pm.close();
  }
  public void ejbActivate()
  {
     javax.naming.Context cntx = new InitialContext();
     pmf = (PersistenceManagerFactory)
           cntx.lookup("java:comp/env/jdo/myPMF");
  }
  ...
}
```

```
57
```
Kapitel 16.1, JDO-Spezifikation: Jedes Session Bean soll mit einer PersistenceManagerFactory assoziert sein. Diese Assoziation ist bei der Aktivierung des Beans zu erstellen.

Die Methode pmf.getPersistenceManager() muss innerhalb jeder Business-Methode aufgerufen werden, damit die PersistenceManagerFactory entscheiden kann, inweit eine bestehende Transaktion für dieses Bean verwendet und an den PersistenceManager übergeben werden kann. Je nach gesetztem Transaktionsattribut im Deployment-Deskriptor muss die PersistenceManagerFactory dem PersistenceManager jedesmal eine neue Transaktion mitgegeben oder kann auf eine bestehende zurückgreifen.

#### *Container Managed Transactions CMT*

Der Transaktions-Manager innerhalb des Applikationsservers führt selbstständig begin- und commit-Methoden für die im PersistenceManager eingebettete Transaktion durch. Das explizite Aufrufen von PersistenceManager.commit(), resp. den anderen Transaktionsmethoden wäre in diesem Fall ein Fehler.

#### *Bean Managed Transactions BMT*

Über den PersistenceManager kann das Transaktionsobjekt mit currentTransaction() abgeholt werden. Dieses ermöglicht dann den Aufruf von begin(), commit(), rollback(). Im Fall von CMT führt der Aufruf einer dieser Methoden zu Auswerfen einer JDOUserException.

#### *Verteilte Transaktionen*

Verteilte Transaktionen werden über die PersistenceManagerFactory verwaltet. Die Factory besitzt die notwendige Information, mit welchen anderen Factory-Objekten verteilte Transaktionen zu realisieren sind. Die zu erzeugenden PersistenceManager-Objekte (respektive ihre Transaktions-Objekte) sind dann über die Factorys an die verteilte Transaktion gebunden. Das 2PC Protokoll wird vom Container (bei CMT) oder vom Entwickler innerhalb der SessionBean-Businessmethoden (bei BMT) ausgelöst.

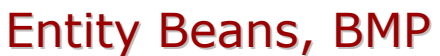

Notwendige Instanzvariablen PersistenceManagerFactory pmf PersistenceManager pm Object jdoInstance jdoInst

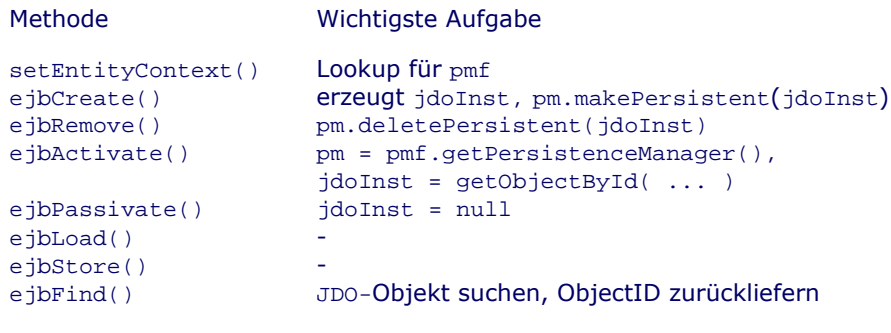

58

Alle Methoden, welche den PersistenceManager benötigen, müssen einen solchen unmittelbar vor Gebrauch von der PersistenceManagerFactory abholen.

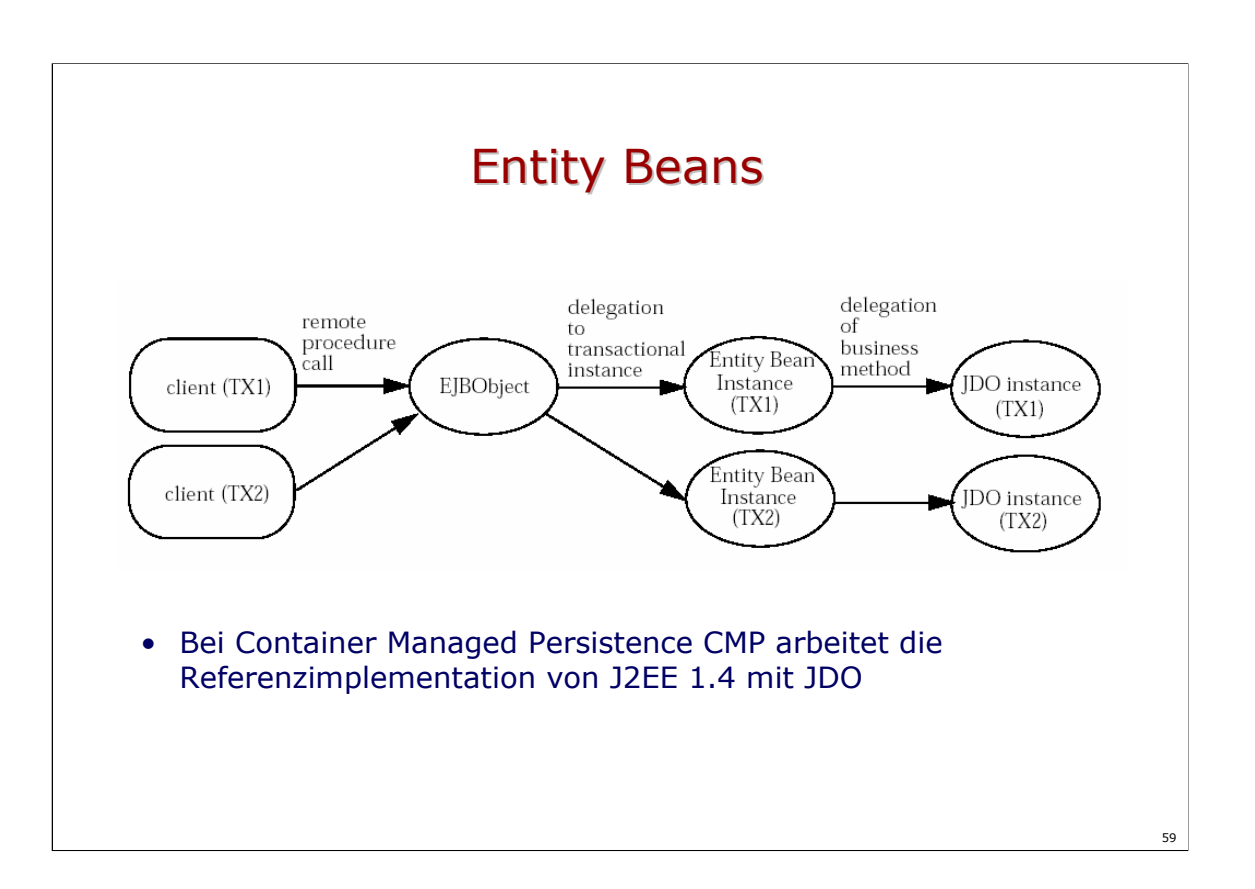

## Produkte

- Mapping OODB JDO
	- **Versant** *Judo*, Beta Version Standard Features
	- **Poet** *Fastobjects*, alle Spezifizierten Features implementiert
	- **ObjectStore** *Excelon*
	- **Orient Technologies** *Orient ODBMS*
- Mapping RDB JDO
	- **Object Industries** *JRELAY*, DB2, Oracle, Postgres, SQL-Server
	- **SolarMetric** *Kodo JDO*, Oracle, Sybase, SQL-Server, Postgres, DB2, Cloudscape, MySQL
	- **Su**n *Forte for Java*
- Testlauf durch das Technology Compatibility Kit (TCK) von JDO ist ein wichtiges Qualitätsmerkmal (siehe z.B. JRELAY)

# Schlussbeurteilung

- Vermeidet auf Ebene Applikationsentwicklung den Strukturbruch zwischen relationaler und objektorientierter Welt. 100% objektorientiert bezüglich Persistenz. 100% Java orientiert.
- Kapselt gleichberechtigt zwei ausgereifte DB-Technologien (OODB, RDB).
- Produkte und Mapping-Tools sind vorhanden und werden weiterentwickelt.
- Alternatives oder integriertes Konzept für EJB Entity Beans.

#### VII **OO-Datenbanken**

- Konzepte und Eigenschaften
- Serverarchitekturen
- Der ODMG-Standard
- **•** Produkte

OO-Datenbanken entstanden Anfang der 90er Jahre und sind zu einer ausgereiften Technologie herangewachsen. Bis heute haben OODMBS im Vergleich zur relationalen Welt nur eine kleine Position auf dem Markt. Möglicherweise waren viele Konzepte (zum Beispiel OQL) zu ambitiös. Heute ist eine ausgeprägte Tendenz zur Abstraktion des Data-Layers im Bereich Business Logic/Middle Tier erkennbar. OO-Datenbanken gewinnen dadurch wieder wesentlich an Attraktivität, besonders wenn man an das extrem aufwendige Mapping von relationalen Strukturen zu Objekten im Rahmen von Applikationsservern denkt.

## Eigenschaften, Datenmodell

- Datenmodell richtet sich an OO-Konzepten aus
	- Vererbung
	- Kapselung
	- Komposition, Aggregation
	- Objektidentität
- Im Idealfall sind die Objekte in der Datenbank über verschiedene Programmiersprachen zugreifbar.
- In der Praxis wird mit Vorteil nur *eine* Programmiersprache verwendet. Standardisiert sind C++ / Smalltalk / Java

## Eigenschaften, Persistenz / 1

- Der Entwickler muss sich nicht um den Transport von Objekten von und zur Datenbank kümmern.
- Beim Beginn der Zusammenarbeit mit der Datenbank wird ein Wurzelobjekt in die Applikation geholt, z.B. ein Vector.
- Ausgehend vom Wurzelobjekt sind alle anderen Objekte, wie bei einem normalen Programm, erreichbar.
- Neue Objekte, die an das Wurzelobjekt gebunden werden, gehören automatisch zur Datenbank.

## Eigenschaften, Persistenz / 2

- Jeder Art von Objekt kann einen Namen bekommen.
- Jedes Objekt, das selbst einen Namen hat oder über beliebig viele Navigationsschritte erreichbar ist, gehört zur Datenbank.
- Wichtiger Begriff: *Persistence bei Reachability*.
- Ein spezielle Löschoperation ist nicht erforderlich: Jedes nicht mehr erreichbare kann vom Garbage Collector eingesammelt werden (Gleiches Prinzip wie Java selbst). Eine spezielle Löschoperation ist allerdings im Standard vorhanden.

65

Bei JDO ist man von diesem Prinzip wieder etwas abgewichen, indem Objekt explizit persistent gemacht werden und auch explizit wieder gelöscht werden müssen.

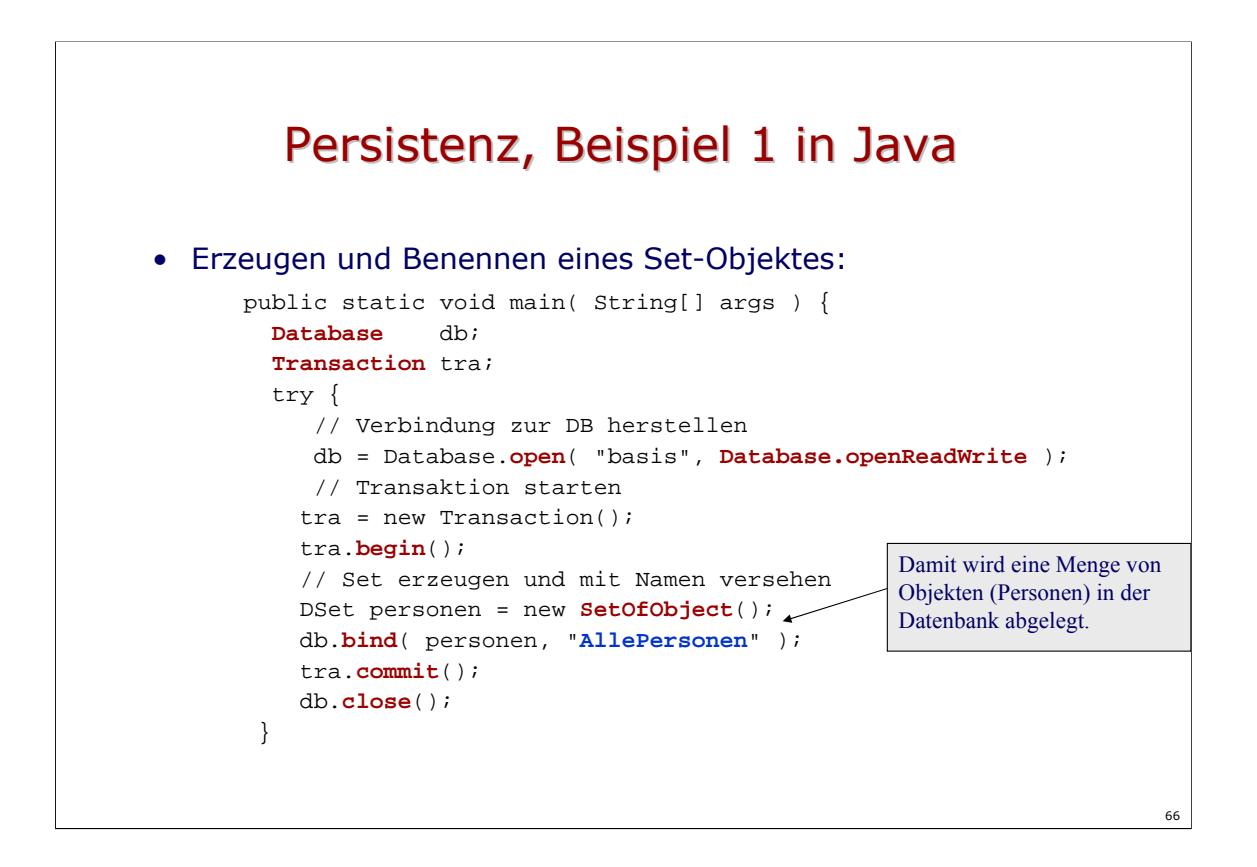

# Persistenz, Beispiel 2 in Java

#### • Abfragen und Verwalten von Objekten

```
public static void main( String[] args ) {
 Database db;
  Transaction tra;
  try
   // Verbindung zur DB herstellen
   db = Database.open( "basis", Database.openReadWrite );
    // Transaktion starten
    tra = new Transaction();
    tra.begin();
    // Persistente Objektmenge referenzieren
   DSet personen = (DSet) db.lookup( "AllePersonen" );
    ...
                                                Persistente und benannte 
                                                Objektmenge
```

```
// Neue Person erzeugen
 Person p;
 p = new Person( name );
 p.setName( "Joggeli" );
 personen.add( p );
 // Personen abfragen
 // Personen abfragen
 Iterator it = personen.iterator();
 while ( it.hasNext() ) {
   p = (Person) it.nextElement();
   System.out.println( p.getName() );
  }
 // Transaktion abschliessen
 tra.commit();
 db.close();
}
```
### Persistenz, Beispiel 3 in Java

```
• Entfernen von Objekten
```

```
public static void main( String[] args ) {
  Database db;
  Transaction tra;
  try {
    // Persistente Objektmenge referenzieren
    DSet personen = (DSet) db.lookup( "AllePersonen" );
    // Personen abfragen
    Iterator it = personen.iterator();
    while ( it.hasNext() ) {
      it.remove( p );
    }
    // Transaktion abschliessen
    tra.commit();
    db.close();
  } 
  catch ( Exception e ) {
    tra.abort();
  }
}
```
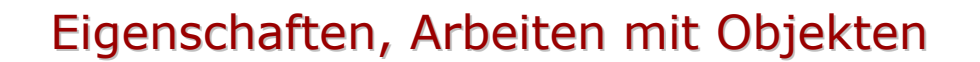

- Im Gegensatz zu relationalen Datenbanken werden Objekte über die Mittel der Programmiersprache *modifiziert*.
- Eine Abfragesprache (OQL) existiert, dient jedoch hauptsächlich dem *Suchen* von Objekten.
- Die Konzepte Trigger, Stored Procedure, Constraints, unique key rücken bei OODB in den Hintergrund, weil der Zugriff auf Objekte über Methoden gekapselt ist.

# Object Identifiers OID / 1

- Das Arbeiten mit Object Identifiers ist eine Kernaufgabe von OODBMS
	- Jedes Objekt besitzt eine eindeutige Identifikation, den *Object Identifier* (OID).
	- Der OID stellt die Beziehung zwischen einem Objekt seitens Applikation/Cache und seitens Datenbank her.
	- OIDs müssen systemweit eindeutig, unveränderlich, ortsund zustandsunabhängig sein (LOID).
	- Einmal vergebene OID's dürfen auch nach dem Löschen des Objektes nie mehr wiederverwendet werden dürfen, damit eine bereits beim Client abgelegte Objektreferenz nicht plötzlich auf ein neues Objekt zeigt.

# Object Identifiers OID / 2

• Kernstück der Arbeit mit OID ist eine serverseitige Übersetzungstabelle, genannt Persistent Object Table POT:

- Memory-resident
- Recovery-fähig
- Unterliegt Locking
- Grösse ~ Anzahl Objekte in der DB
- Muss hocheffizient verwaltet werden

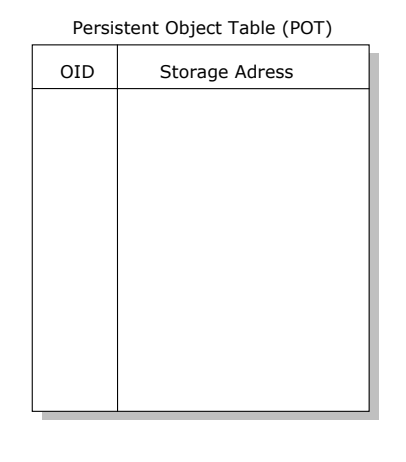
## Enhancement, Prinzip

- Einbau der Datenbank-Funktionalität
- Modifikation des Java-Byte Codes:
	- Einfügen von Methoden anstelle von Feld-**Zugriffen**
	- Ergänzung der Klasse um OID, OID von Komponenten etc.
- Konfigurationsfile steuert das Postprocessing
- Einen genaueren Einblick erhält man durch Disassemblieren des generierten Java-Codes mit javap -c

## Enhancement, Code-Beispiele

```
String s = p1.name; \frac{1}{2} // vor enhance
String s = p1.getName(); // nach enhance
p1.name = "Arthur"; // vor enhance
p1.setName( "Arthur" ); // nach enhance
p2 = p1.partner; // vor enhance
p2 = p1.getPartner(); // nach enhance
(Das Feld partner sei ein Komponentenobjekt von Person)
```
#### Enhancement, Was passiert beim Zugriff auf Objekte

```
p1 = db.lookup( "Person" );
  Anhand des Namens die OID in der DB suchen und leeres 
  Personenobjekt erzeugen
p1.getName();
  Lesesperre setzen, String aus DB holen, ausliefern 
p1.setName( "Arthur" );
  Schreibsperre setzen, dirty flag setzen
p2 = p1.getPartner();
  Anhand der OID des Partnerobjektes ein leeres Personenobjekt
  erzeugen und in der Objekttabelle im Cache eintragen
tra.commit()
  Modifizierte Objekte suchen und zurückschreiben.
```
#### Object Query Language OQL

- Ähnlich zu SQL
- Aufruf aus Programmiersprache heraus
- Im Gegensatz zu SQL keine Modifikations-Befehle
- Methodenaufruf möglich
- Navigation, Join, Gruppierung, Subqueries
- Optimierungsmöglichkeiten mit Indices
- Aus heutiger Sicht: Ähnlichkeit mit SQL-J

#### OQL - Beispiele

select k from k in privatkunden where k.name = "Meyer" and "Peter" in k.vornamen

select distinct k.name from k in privatkunden, b in k.bestellungen where b.betrag > 1000000 order by k.adresse.strasse

select k.name, k.vornamen from k in privatkunden where k.hasCredit( 10000 )

## Transaktionsverarbeitung

- ACID-Regel gilt auch für OODBMS
- Caching von Objektzuständen beim Client
- Recovery durch reines Redo-Logging
- Meist optimistisches Concurreny Control möglich
- Häufig auch nicht transaktioneller Zugriff auf Objekte möglich
- Verteilte Transaktionen, Replikation, Event-Mechanismen, Lange Transaktionen, Versionierung von Objekten und Schema, Fail-Over Server, Clustering, Monitoring Tools gehören häufig zum Produktangebot.

78

Versant stellt beispielsweise alle im letzten Punkt genannten Eigenschaften zur Verfügung.

#### Server-Architekturen

- Im Gegensatz zur relationalen Datenbank, sind objektorientierte Datenbanken in zwei grundsätzlich verschiedenen Architekturen realisiert:
- *Page-Server* "verstehen" nichts von Objekten. Sie liefern lediglich I/O Pages (2n KB) an die Clients aus und sind zusätzlich für die Atomarität, Isolation und Dauerhaftigkeit von Transaktionen, basierend auf I/O-Pages, zuständig.
- *Object-Server* liefern aufgrund einer Client-Anfrage einzelne Objekte aus. Daneben sind sie für die Einhaltung der ACID-Transaktionseigenschaften und allenfalls für die Durchführung von OQL-Abfragen und Objektmethoden verantwortlich.

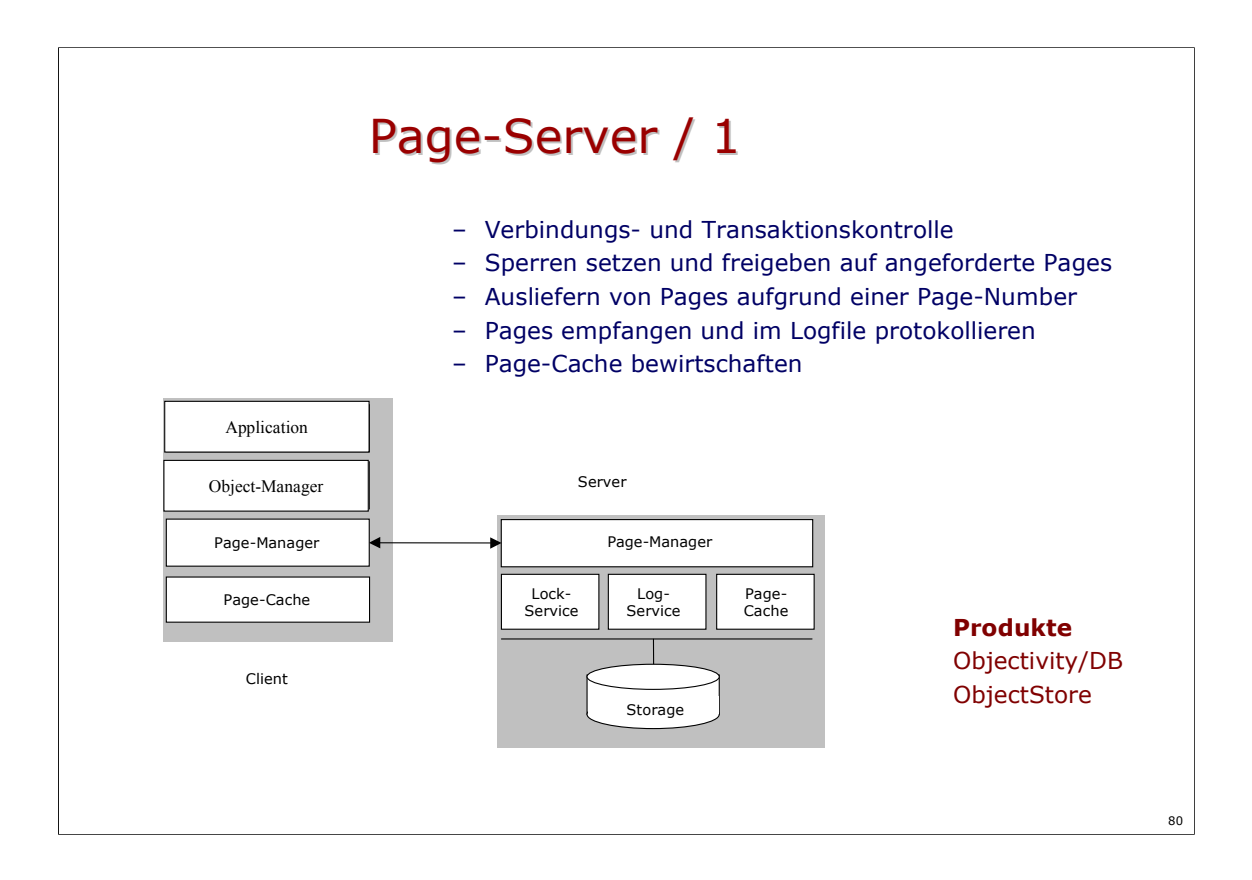

## Page-Server / 2

- Tendenz zu folgenden Eigenschaften
	- Prozessorabhängiges Page-Format für Daten und Code
	- effizienter Transfer von vielen kleinen Objekten
	- Page Level Locking
	- Fat Clients, I/O bounded Server
	- Es werden mehr Objekte als notwendig transferiert
	- Ausführung von OQL und Methoden im Client
- Einsatz für
	- grosse Datenmengen
	- Kleiner Concurrent Use gemeinsamer Daten
	- Applikationen mit rechenintensiven Aufgaben

## Object-Server / 1

- Verbindungs- und Transaktionskontrolle
- Sperren auf Objekten verwalten
- Übersetzen von OID in physische Adressen
- Objekte empfangen und im Logfile protokollieren
- Page- und Object-Cache bewirtschaften
- OQL Abfragen und Objektmethoden durchführen

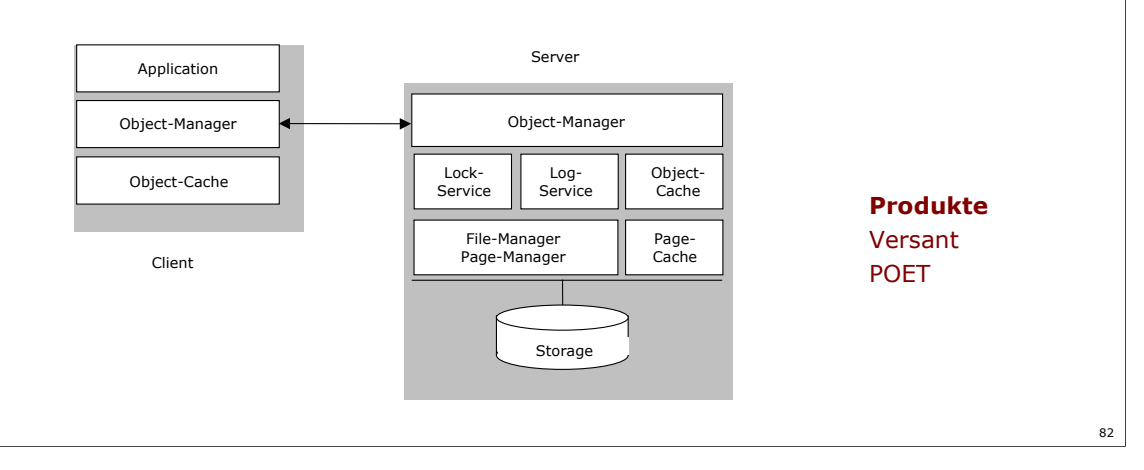

# Object-Server / 2

- Tendenz zu folgenden Eigenschaften
	- Abstraktes Datenformat
	- häufiges Kopieren zwischen Speichermedium und Applikation
	- Object Level Locking
	- Thin Clients, I/O- und CPU-bounded Server
	- inkonsistente Daten zwischen Applikationscache und DB
	- Ausführung von Abfragen beim Server
- Einsatz für
	- kleine und mittlere Datenmengen
	- Hoher Concurrent Use gemeinsamer Daten

## Der ODMG Standards

- *O*bject *D*atabase *M*anagement *G*roup
- ODMG 1.0 1993, ODMG 2.0 1997, ODMG 3.0 2000
- ODMG-Gruppe wurde 2004 aufgelöst
- Volle Kraft Richtung JDO!
- OODB-Technologie bleibt bestehen
- Komponenten des ODMG-Standards
	- Object Model OM
	- Object Definition Language ODL
	- Object Query Language OQL
	- Bindings für C++ / Java / Smalltalk

#### Language Bindings

- Definieren das exakte Aussehen (Name, Typ, Parameter) von Klassen, Methoden und Datentypen, die für den Umgang mit persistenten Objekten und Objektmengen, sowie für das Öffnen von Datenbanken und das Durchführen von Transaktionen notwendig sind.
- Die Language Bindings sind Voraussetzung für die automatische Übersetzung von ODL in konkrete Programmiersprachen.

## Language Binding Java, Collections

• ODMG Collection Interfaces

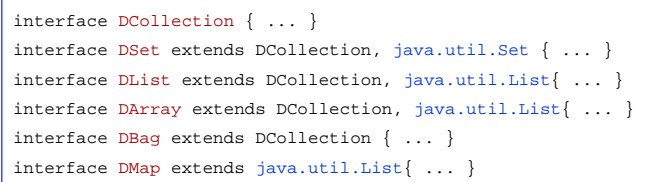

- Die Java Collection Interfaces unterstützen Methoden für das Einfügen, Löschen und Konvertieren von Elementen.
- Die ODMG Collection Interfaces enthalten Methoden für Abfragen (select(), query() ) nach Elementen und Mengenoperationen (intersect(), difference() union(), subsetOf() )
- Rückbeziehungen, Extents und Keys werden im Java-Binding nicht unterstützt.

## Language Binding Java, Datenbank

#### • Klassen für die Datenbank- und Transaktionsverwaltung:

public class Database { public static Database open( String name, int mode ) throws ODMGException; public void close() throws ODMGException; public void bind( Object o, String name ); public void unbind( String name ) throws ObjectNameNotFoundException; public Object lookup( String name ) throws ObjectNameNotFoundException; }

```
public class Transaction {
 public void begin();
 public void commit();
  public void abort();
 public void checkpoint();
 public void join();
 public void leave();
  public static Transaction current();
  public boolean isOpen();
  public void lock( Object o, int mode );
}
```
## Language Binding Java, Queries

• Klasse für das Durchführen von OQL Queries:

interface OQLQuery { public void create( String query ) throws InvalidQueryException; public void bind( Object param ) throws QueryParameterCountInvalidException; public Object execute() throws QueryException }

• Zu Beachten: Die Syntax des Query-Strings ist ebenfalls im ODMG Standard als BNF definiert.

# Produkte

- Die Grossen, welche den Namen OODB verdienen
	- Versant
	- POET
	- Objectivity
	- ObjectStore

# Unterschiede JDO / ODMG

- + definierbare ID-Typen (Data Store oder Application)
- + Klar definierte Objektgefässe: Extents
- + Nur Java Standard-Collections (keine DSet, DList, ...)
- + Gleichzeitiger Gebrauch verschiedener DB-Systeme
- + Runtime Exceptions statt Checked Exceptions
- + Instance Callbacks im Standard
- + Sehr genaue Zustände und Übergänge für Objekte
- + Gleichermassen für OODB und RDB als Persistenz-Sockel
- Keine 'Persistence by Reachability' mit Root-Elementen
- Isolation Levels und explizites Locking fehlen
- Query Language JDOQL semantisch schwach
- Proprietär bezügl. Programmiersprache: Java